# 学校的理想装备 电子图书・学校专集 校园四上的最佳资源

Microsoft Win32 Internet
Functions

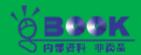

# Microsoft Win32 Internet Functions

# Purpose and Background

The Microsoft® Win32® Internet functions provide Win32-based applications with easy access to common Internet protocols. These functions abstract the Internet's Gopher, FTP (file transfer protocol), and HTTP (hypertext transfer protocol) protocols into a high-level application programming interface (API) that is familiar to independent software vendors (ISVs) and software developers, and that provides a fast and straightforward path to making applications Internet-aware.

Note Initially, the Win32 Internet functions will be shipped as redistributables independent of operating systems through the Microsoft Developer Network (MSDN), CompuServe, and the Internet. ISVs can redistribute Wininet.dll with their applications, following the model of Win32s®. In the future, the functions described in this documentation will be folded into all Microsoft operating systems. The Win32 Internet functions are exported from Wininet.dll.

The Win32 Internet functions facilitate access to the Internet by:

- Eliminating the need to embed knowledge of TCP/IP and Windows® Sockets. By converting the Internet protocols into task-oriented functions, application developers do not need to write Windows Sockets code or be familiar with the TCP/IP protocol.
- Eliminating the need to embed knowledge of Internet protocols.

  While the concepts supported by the Internet protocols, such as FTP and HTTP, are simple, the actual implementation of these protocols can be complex. For example, FTP servers return ASCII text file directory listings, but parsing these listings requires specific knowledge of the format returned by each FTP server. By encapsulating this functionality within the Internet functions, directory parsing is solved once for all applications using the FTP protocol. This provides consistent behavior across applications.
- Providing a constant set of functions in an environment of rapidly changing and evolving protocols.
   Keeping pace with the changes in Internet protocols is a challenge when writing applications. With the set of functions designed to remain constant, application developers no longer need to update their applications every time the underlying protocol changes. Now, only

Wininet.dll needs to be changed. In addition, advanced protocols, such as HTTP version 1.1, can also be implemented without changing applications.

• Following Win32 function standards.

The Win32 Internet functions are similar to the traditional Win32 functions in the way they treat elements such as buffer management and error returns. Application developers familiar with the Win32 function set will find that the Win32 Internet functions return information in a familiar format. Furthermore, application developers will find it easy to use the returned information in other Win32 functions.

- · Providing full access to Internet protocols.
  - Occasionally, applications need to access extended features of the Internet protocols. The Win32 Internet functions help provide this access.
- Enabling high-performance, multithreaded Internet applications.

The Win32 Internet functions are fully "reentrant" and multithread safe. Multithreaded applications can make simultaneous calls into the functions from different threads without adverse effects. The Internet functions themselves complete any necessary synchronization.

• Having persistent caching support built in.

The Win32 Internet functions provide persistent caching for all protocols, so the application developer can concentrate on obtaining the data and not worrying about managing the cache. For more information about how Win32 Internet functions use the cache functions to get proper Web behavior, see Persistent URL Cache Functions.

The Win32 Internet functions are intended to make Internet client applications easier to write; they are not intended to facilitate writing Internet servers. This is because servers must be able to control how the protocol is accessed and how I/O is performed in order to achieve the high performance necessary for high-traffic servers. In addition, the Win32 Internet functions are not intended to solve the general issue of access to mail and news servers.

# verview of the Win32 Internet Functions

The following table summarizes the Win32 Internet functions. Each function indicates any functions that it is dependent on. A dependent function can be called only after the related higher-level function is called. This is because the higher-level function returns a handle and sets up a state at the protocol level that is a prerequisite to the successful execution of the dependent function or functions.

General Win32 Internet Functions

InternetOpen

Initializes the application's use of the Win32 Internet functions and creates the root HINTERNET handle

InternetConnect

Opens an FTP, Gopher, or HTTP

|                                 | MICHOSOIT WINDE INTERNET UNDERSTOR                                                                                                    |
|---------------------------------|----------------------------------------------------------------------------------------------------|
|                                 | session with a server. This function requires a handle created by InternetOpen .                                                                                                    |
| InternetCloseHandle             | Closes any designated handle created<br>by a Win32 Internet function and any<br>handles derived from that handle.                                                                            |
| InternetQueryOption             | Queries the setting of an Internet option.                                                                                                    |
| InternetSetOption               | Sets an Internet option.                                                                                                    |
| InternetSetStatusCallba<br>ck   | Sets a callback function that is called with status information. Assigns a callback function to the designated HINTERNET handle and all of the handles derived from it.                      |
| InternetStatusCallback          | This is a placeholder for the application-defined status callback.                                                                                                    |
| InternetConfirmZoneCros sing    | Checks for changes between secure and non-secure URLs.                                                                                                    |
| InternetTimeFromSystemT<br>ime  | Formats a date and time according to the specified RFC format (as specified in the HTTP version 1.0 specification).                                                                          |
| InternetTimeToSystemTim e       | Takes an HTTP time/date string and converts it to a SYSTEMTIME structure.                                                                                                    |
| InternetAttemptConnect          | Allows an application to attempt to connect to the Internet before issuing any requests.                                                                                                    |
| InternetReadFile                | Dowloads data from the Internet. This function requires a handle created by InternetOpenUrl, FtpOpenFile, GopherOpenFile, or HttpOpenRequest.                                                |
| InternetSetFilePointer          | Sets the position for the next read in a file. This function requires a handle created by InternetOpenUrl (on an HTTP URL only) or a handle created by HttpOpenRequest using the GET method. |
| InternetFindNextFile            | Continues file enumeration or search. This function requires a handle created by FtpFindFirstFile or GopherFindFirstFile.                                                                    |
| InternetQueryDataAvaila<br>ble  | Queries the amount of data available. This function requires a handle created by FtpOpenFile, GopherOpenFile, or HttpOpenRequest.                                                            |
| InternetGetLastResponse<br>Info | Retrieves the text of the server's response to the FTP command. This function requires a handle created by InternetConnect.                                                                  |

#### Win32 Internet Programmer's Reference

InternetWriteFile Writes data to an open file. This

function requires a handle created

by FtpOpenFile.

InternetCrackUrl Parses a URL string into components.

InternetCreateUrl Creates a URL string from

components.

InternetCanonicalizeUrl

InternetCombineUrl

InternetOpenUrl

Converts a URL to a canonical form.

Combines base and relative URLs.

Begins retrieving a complete FTP, Gopher, or HTTP URL. This function

requires a handle created by InternetOpen.

FTP Functions

FtpFindFirstFile

Starts file enumeration or file search in the current directory. This function requires a handle created by InternetConnect.

FtpGetFile Retrieves an entire file from the

server. This function requires a handle created by InternetConnect.

FtpPutFile Writes an entire file to the server.

This function requires a handle created by InternetConnect.

FtpDeleteFile Deletes a file on the server. This

function requires a handle created

by InternetConnect.

FtpRenameFile Renames a file on the server. This

function requires a handle created

by InternetConnect.

FtpOpenFile Initiates access to a file on the

server for either reading or writing. This function requires a handle created by InternetConnect.

FtpCreateDirectory Creates a new directory on the

server. This function requires a handle created by InternetConnect.

FtpRemoveDirectory Deletes a directory on the server.

This function requires a handle created by InternetConnect.

FtpSetCurrentDirectory Changes the client's current

directory on the server. This function requires a handle created

by InternetConnect.

FtpGetCurrentDirectory Returns the client's current

directory on the server. This function requires a handle created

by InternetConnect.

Gopher Functions

GopherFindFirstFile

Starts enumerating a Gopher directory listing. This function requires a handle created by

|                                    | Microsoft Win32 Internet Functions 5                                                                                                    |
|------------------------------------|----------------------------------------------------------------------------------------------------|
|                                    | InternetConnect.                                                                                                    |
| GopherOpenFile                     | Starts retrieving a Gopher object. This function requires a handle created by InternetConnect.                                               |
| GopherCreateLocator                | Forms a Gopher locator for use in other Gopher function calls.                                                                               |
| GopherGetAttribute                 | Retrieves attribute information on<br>the Gopher object. This function<br>requires a handle created by<br>InternetConnect.                   |
| HTTP (World Wide Web)<br>Functions |                                                                                                    |
| HttpOpenRequest                    | Opens an HTTP request handle. This function requires a handle created by InternetConnect.                                                    |
| HttpAddRequestHeaders              | Adds HTTP request headers to the HTTP request handle. This function requires a handle created by HttpOpenRequest.                            |
| HttpSendRequest                    | Sends the specified request to the HTTP server. This function requires a handle created by HttpOpenRequest.                                  |
| HttpQueryInfo                      | Queries information about an HTTP request. This function requires a handle created by HttpOpenRequest.                                       |
| InternetErrorDlg                   | Displays predefined dialog boxes for common Internet error conditions. Requires the handle used in the call to the function HttpSendRequest. |
| Cookie Functions                   | ·                                                                                                    |
| InternetGetCookie                  | Returns cookies for the specified URL and all its parent URLs.                                                                               |
| InternetSetCookie                  | Sets a cookie on the specified URL.                                                                                                    |
| Cache Functions                    |                                                                                                    |
| CommitUrlCacheEntry                | Caches data in the specified file in the cache storage and associates it with the given URL.                                                 |
| CreateUrlCacheEntry                | Allocates the requested cache storage and creates a local file name for saving the cache entry corresponding to the source name.             |
| GetUrlCacheEntryInfo               | Retrieves information about a cache entry.                                                                                                   |
| ReadUrlCacheEntryStream            | Reads the cached data from a stream that has been opened using RetrieveUrlCacheEntryStream.                                                  |
| RetrieveUrlCacheEntryFi<br>le      | Retrieves a cache entry from the cache in the form of a file.                                                                                |
| RetrieveUrlCacheEntrySt<br>ream    | Provides the most efficient and implementation-independent way of                                                                            |

#### Win32 Internet Programmer's Reference

| accessing the cache data.                                                                    |
|----------------------------------------------------------------------------------------------|
| Sets the specified members of the INTERNET_CACHE_ENTRY_INFO structure.                       |
| Unlocks the cache entry that was locked while the file was retrieved for use from the cache. |
| Closes the stream that has been retrieved using RetrieveUrlCacheEntryStream.                 |
| Removes the file associated with the source name from the cache, if the file exists.         |
| Closes the specified enumeration handle.                                                     |
| Begins the enumeration of the cache.                                                         |
| Retrieves the next entry in the cache.                                                       |
|                                                                                              |

# ndles

The handles that are created and used by the Win32 Internet functions are opaque handle types called HINTERNETS. These handles returned by the Win32 Internet function APIs are not interchangeable with the base Win32 handles, so they cannot be used with Win32 APIs such as ReadFile or CloseHandle. Similarly, base Win32 handles cannot be used with the Win32 Internet function APIs. For example, a handle returned by CreateFile cannot be passed to InternetReadFile.

If a callback function was registered for a handle, all operations on that handle can generate status indications, provided that the context value that was supplied when the handle was created was not zero. Providing a zero context value is a method to force an operation to complete synchronously, even though INTERNET\_FLAG\_ASYNC was specified in InternetOpen.

Status indications are mainly intended to give the application feedback as to the progress of an operation, and are mainly concerned with network operations, such as resolving a host name, connecting to a server, and receiving data. Three special-purpose status indications can be made for a handle:

- INTERNET\_STATUS\_REQUEST\_COMPLETE is indicated when an asynchronous operation completes.
- INTERNET\_STATUS\_HANDLE\_CREATED is indicated when the handle is initially created.
- INTERNET\_STATUS\_HANDLE\_CLOSING is the last status indication that will be made for a handle.

The application must check the INTERNET\_ASYNC\_RESULTS structure to determine whether the operation succeeded or failed after receiving an INTERNET\_STATUS\_REQUEST\_COMPLETE indication.

The InternetCloseHandle function closes handles of type HINTERNET and all handles that descended from it in the Handle Hierarchy function. Note that handle values are recycled quickly; therefore, if a handle is closed and a new handle is generated immediately, there is a good chance that the new handle will have the same value as the handle just closed.

# Handle Hierarchy

Handles returned from Win32 Internet functions are maintained in a tree hierarchy. The handle returned by the InternetOpen function is the root node. Handles returned from the InternetConnect function occupy the next level. Currently, handles that are returned by open or find functions, such as HttpOpenRequest and FtpFindFirstFile, are the leaf nodes. This structure can be used by InternetCloseHandle to close a single handle or an entire subtree.

# Multithreaded Access

The Win32 Internet functions are "reentrant" in the sense that there can be multiple calls to an individual function from different threads. The functions complete any necessary synchronization. However, multiple simultaneous calls using the same Internet connection can lead to unpredictable results.

For example, if an application has used FtpOpenFile to begin downloading a file from an FTP server, and two threads simultaneously make calls to InternetReadFile, there is no guarantee which call will be completed first, or which thread will receive file data first. Applications that use multiple threads for the same Internet connection are responsible for synchronization between threads to ensure a predictable return of information.

# Error Handling

The Win32 Internet functions return error information in the same way as Win32 functions. Return values tell whether the function is successful or not. For example, some Internet functions return a BOOL value that is TRUE if the function succeeded or FALSE if it failed, and others return a handle of type HINTERNET. A NULL handle indicates that the function failed, and any other value indicates that it succeeded.

If a function fails, the application can call the Win32 Internet function GetLastError to retrieve the specific error code for the failure. In addition, the FTP and Gopher protocols let servers return additional error information. For these protocols, applications can use the InternetGetLastResponseInfo function to retrieve error text.

Both GetLastError and InternetGetLastResponseInfo operate on a perthread basis. If two threads call Internet functions at the same time, error information will be returned for each of the individual threads so that there is no conflict between the threads.

# icode Support

The Win32 Internet functions do not currently provide support for Unicode. However, support will be provided in future versions.

# 'I Flags

Many of the Win32 Internet functions accept a double-word array of flags as a parameter. The following is a brief description of the defined flags:

#### INTERNET\_FLAG\_RELOAD

Force a download of the requested file, object, or directory listing from the origin server, not from the cache. The GopherFindFirstFile, GopherOpenFile, FtpFindFirstFile, FtpGetFile, FtpOpenFile, FtpPutFile, HttpOpenRequest, and InternetOpenUrl functions utilize this flag.

#### INTERNET FLAG RAW DATA

Return the data as a GOPHER\_FIND\_DATA structure when retrieving Gopher directory information, or as a WIN32\_FIND\_DATA structure when retrieving FTP directory information using the InternetOpenUrl API.

#### INTERNET\_FLAG\_EXISTING\_CONNECT

Attempt to use an existing InternetConnect object if one exists with the same attributes required to make the request. Only the InternetOpenUrl function uses this flag.

### INTERNET\_FLAG\_ASYNC

Make only asynchronous requests on handles descended from the handle returned from this function. Only the InternetOpen function uses this flag.

#### INTERNET FLAG PASSIVE

Use passive FTP semantics. Only InternetConnect and InternetOpenUrl use this flag. InternetConnect uses this flag for FTP requests, and InternetOpenUrl uses this flag for FTP files and directories.

#### INTERNET\_FLAG\_NO\_CACHE\_WRITE

Do not add the returned entity to the cache. This flag is used by GopherFindFirstFile, GopherOpenFile, FtpFindFirstFile, FtpGetFile, FtpPutFile, HttpOpenRequest, and InternetOpenUrl.

# INTERNET\_FLAG\_MAKE\_PERSISTENT

Add the returned entity to the cache as a persistent entity. This means that standard cache cleanup, consistency checking, or garbage collection cannot remove this item from the cache. This flag is used by GopherFindFirstFile, GopherOpenFile, FtpFindFirstFile, FtpGetFile, FtpOpenFile, FtpPutFile, HttpOpenRequest, and InternetOpenUrl.

#### INTERNET\_FLAG\_OFFLINE

Do not make network requests. All entities are returned from the cache. If the requested item is not in the

cache, a suitable error, such as ERROR\_FILE\_NOT\_FOUND, is returned. Only the InternetOpen function uses this flag.

#### INTERNET FLAG SECURE

Use secure transaction semantics. This translates to using Secure Sockets Layer/Private Communications Technology (SSL/PCT) and is only meaningful in HTTP requests. This flag is used by HttpOpenRequest and InternetOpenUrl, but this is made redundant if "https://" appears in the URL.

#### INTERNET FLAG KEEP CONNECTION

Use keep-alive semantics, if available, for the connection. This flag is used by HttpOpenRequest and InternetOpenUrl (for HTTP requests).

#### INTERNET FLAG NO AUTO REDIRECT

Do not automatically handle redirection in HttpSendRequest. This flag can also be used by InternetOpenUrl for HTTP requests.

### INTERNET\_FLAG\_IGNORE\_CERT\_CN\_INVALID

Disable Win32 Internet function checking of SSL/PCT-based certificates that are returned from the server against the host name given in the request. Win32 Internet functions use a simple check against certificates by comparing for matching host names and simple wildcarding rules. This flag can be used by HttpOpenRequest and InternetOpenUrl (for HTTP requests).

### INTERNET\_FLAG\_IGNORE\_CERT\_DATE\_INVALID

Disable Win32 Internet function checking of SSL/PCT-based certificates for proper validity dates. This flag can be used by HttpOpenRequest and InternetOpenUrl (for HTTP requests).

#### INTERNET FLAG IGNORE REDIRECT TO HTTPS

Disable the ability of the Win32 Internet functions to detect this special type of redirect. When this flag is used, Win32 Internet functions transparently allow redirects from HTTP to HTTPS URLs. This flag can be used by HttpOpenRequest and InternetOpenUrl (for HTTP requests).

#### INTERNET FLAG IGNORE REDIRECT TO HTTP

Disable the ability of the Win32 Internet functions to detect this special type of redirect. When this flag is used, Win32 Internet functions transparently allow redirects from HTTPS to HTTP URLs. This flag can be used by HttpOpenRequest and InternetOpenUrl (for HTTP requests).

#### INTERNET FLAG READ PREFETCH

Download the entity without requiring the application to initiate reads from the network. This flag can be used by HttpOpenRequest and InternetOpenUrl (for HTTP requests).

INTERNET\_FLAG\_NO\_COOKIES

Do not automatically add cookie headers to requests, and do not automatically add returned cookies to the cookie database. This flag can be used by HttpOpenRequest and InternetOpenUrl (for HTTP requests).

#### INTERNET FLAG NO AUTH

Do not attempt authentication automatically. This flag can be used by HttpOpenRequest and InternetOpenUrl (for HTTP requests).

#### INTERNET FLAG TRANSFER ASCII

Transfer file as ASCII (FTP only). This flag can be used by FtpOpenFile, FtpGetFile, and FtpPutFile.

#### INTERNET FLAG TRANSFER BINARY

Transfer file as binary (FTP only). This flag can be used by FtpOpenFile, FtpGetFile, and FtpPutFile.

#### INTERNET FLAG MUST CACHE REQUEST

Cause operation to fail if the downloaded file cannot be cached. This flag can be used by GopherFindFirstFile, GopherOpenFile, FtpFindFirstFile, FtpGetFile, FtpOpenFile, FtpPutFile, HttpOpenRequest, and InternetOpenUrl.

#### INTERNET FLAG RESYNCHRONIZE

Perform a conditional download of the file. This flag can be used by GopherFindFirstFile, GopherOpenFile, FtpFindFirstFile, FtpGetFile, FtpOpenFile, FtpPutFile, HttpOpenRequest, and InternetOpenUrl.

### INTERNET\_FLAG\_HYPERLINK

Force a reload if there was no Expires time and no Last-Modified time returned from the server when determining whether to reload the item from the network. This flag can be used by GopherFindFirstFile, GopherOpenFile, FtpFindFirstFile, FtpGetFile, FtpOpenFile, FtpPutFile, HttpOpenRequest, and InternetOpenUrl.

# ntext Values

Many of the Win32 Internet functions that create a handle can also accept an application-defined context value. This context value is associated with the handle until it is closed. For example, you can specify a context value to the HttpOpenRequest function that will be used in all callbacks made for requests against this handle. If the INTERNET\_FLAG\_ASYNC flag is specified, supplying a zero context value forces the request to be synchronous.

# ynchronous Support

By default, the Win32 Internet functions operate synchronously. An application can request asynchronous operation by setting the INTERNET\_FLAG\_ASYNC flag in the call to the InternetOpen function. All future calls made against handles derived from the handle returned from InternetOpen will be made asynchronously.

The rationale for asynchronous versus synchronous operation is to allow a single-threaded application to maximize its utilization of the CPU without having to wait for network I/O to complete. Therefore, depending on the request, the operation may complete synchronously or asynchronously. The application should check the return code. If a function returns FALSE or NULL, and GetLastError returns ERROR\_IO\_PENDING, the request has been made asynchronously, and the application will be called back with INTERNET STATUS REQUEST COMPLETE when the function has completed.

For an application to be able to make requests asynchronously, it must set the INTERNET\_FLAG\_ASYNC flag in the call to InternetOpen, it must register a valid callback function, and it must supply a non-zero context value.

# Persistent Caching

Win32 Internet functions have built-in caching support that is simple yet flexible. Any data that is retrieved from the network is cached on the hard disk and retrieved for subsequent requests. The caller has the option of controlling the caching on a per-request basis. In the case of HTTP, most headers received from the server are also cached. When an HTTP request is satisfied from the cache, the cached headers are also returned to the caller. This makes data download from Win32 Internet functions seamless, whether it is coming from the cache or from the wire.

# Buffers and Buffer Parameters

For the APIs that return strings, there is an input IpszBuffer parameter and an IpdwBufferLength parameter. The IpszBuffer can be NULL, and IpdwBufferLength must be a valid pointer to a DWORD variable. If the input buffer pointed to by IpszBuffer is either too small to hold the output string or NULL, a failure indication will be returned by the API and GetLastError will return ERROR\_INSUFFICIENT\_BUFFER. The variable pointed to by IpdwBufferLength will contain a number that represents the number of bytes that are required by the function to return the requested string, which includes the NUL terminator. The application should allocate a buffer of this size, set the variable pointed to by IpdwBufferLength to this value, and resubmit the request. If the size of the buffer is sufficient to receive the requested string, the string is copied to the output buffer with a NUL terminator and a success indication is returned by the API. The variable pointed to by IpdwBufferLength will now contain the number of characters stored in the buffer, excluding the NUL terminator.

# General Win32 Internet Functions

The general Win32 Internet functions perform basic Internet file manipulations.

InternetAttemptConnect

DWORD InternetAttemptConnect(
DWORD dwReserved

):

Attempts to make a connection to the Internet. This function allows an application to first attempt to connect before issuing any requests. If the connection fails, the application can enter off-line mode.

• Returns ERROR\_SUCCESS if successful, or a Win32 error value otherwise.

#### dwReserved

Reserved; must be zero.

# InternetCanonicalizeUrl

```
BOOL InternetCanonicalizeUrl(
    IN LPCTSTR IpszUrl,
    OUT LPTSTR IpszBuffer,
    IN OUT LPDWORD IpdwBufferLength,
    IN DWORD dwFlags
);
```

Converts a URL to a canonical form, which includes converting unsafe characters into escape sequences.

• Returns TRUE if successful, or FALSE otherwise. To get extended error information, call GetLastError. Possible errors include:

ERROR INVALID PARAMETER

Bad string, buffer, buffer size, or flags parameter.

ERROR\_INSUFFICIENT\_BUFFER

Canonicalized URL is too large to fit in the buffer provided. The \*IpdwBufferLength parameter is set to the size, in bytes, of the buffer required to hold the resultant, canonicalized URL.

ERROR\_BAD\_PATHNAME

The URL could not be canonicalized.

ERROR\_INTERNET\_INVALID\_URL

The format of the URL is invalid.

### IpszUrl

Address of the input URL to canonicalize.

#### IpszBuffer

Address of the buffer that receives the resulting canonicalized URL.

#### IpdwBufferLength

Length, in bytes, of the lpszBuffer buffer. If the function succeeds, this parameter receives the length of the lpszBuffer buffer檉he length does not include the terminating null. If the function fails, this

parameter receives the required length, in bytes, of the lpszBuffer buffer裡he required length includes the terminating null.

#### dwFlags

Flags that control canonicalization. Can be one of these values:

Value Meaning

ICU\_DECODE Convert %XX escape sequences to

characters.

ICU\_NO\_ENCODE Do not convert unsafe characters

to escape sequence.

ICU NO META Do not remove meta sequences

(such as "." and "..") from the

URL.

ICU\_ENCODE\_SPACES\_ONLY Encode spaces only.

ICU BROWSER MODE Do not encode or decode

characters after #' or '?', and do not remove trailing white space after '?'. If this value is not specified, the entire URL is encoded and trailing white space

is removed.

If no flags are specified, the function converts all unsafe characters and meta sequences (such as \.,\ .., and \...) to escape sequences.

InternetCanonicalizeUrl always encodes by default, even if the ICU\_DECODE flag has been specified. To decode without re-encoding, use ICU\_DECODE | ICU\_NO\_ENCODE. If the ICU\_DECODE flag is used without ICU\_NO\_ENCODE, the URL is decoded before being parsed; unsafe characters then are re-encoded after parsing. This function will handle arbitrary protocol schemes, but to do so it must make inferences from the unsafe character set.

## InternetCloseHandle

```
BOOL InternetCloseHandle(
IN HINTERNET hinet
):
```

Closes a single Internet handle or a subtree of Internet handles.

Returns TRUE if the handle is successfully closed, or FALSE otherwise.
 To get extended error information, call GetLastError.

#### hInet

Valid Internet handle to be closed.

This function can be used to close any Internet handle or subtree of handles of the type HINTERNET and free any associated resources. The function terminates any pending operations on the handle and discards any outstanding data. If a thread is blocking a call to Wininet.dll, another thread in the application can call InternetCloseHandle on the Internet handle being used by the first thread to cancel the operation and unblock the first thread.

InternetCloseHandle should be used to close the handle returned from InternetOpen when the application has finished using the Internet DLL.

If there is a status callback registered for the handle being closed and the handle was created with a non-NULL context value, an INTERNET\_STATUS\_HANDLE\_CLOSING callback will be made. This indication will be the last callback made from a handle and indicates that the handle is being destroyed.

If asynchronous requests are pending for the handle or any of its child handles, the handle cannot be closed immediately, but it will be invalidated. Any new requests attempted using the handle will return with an ERROR\_INVALID\_HANDLE notification. The asynchronous requests will complete with INTERNET\_STATUS\_REQUEST\_COMPLETE. Applications must be prepared to receive any INTERNET\_STATUS\_REQUEST\_COMPLETE indications on the handle before the final INTERNET\_STATUS\_HANDLE\_CLOSING indication is made, which indicates that the handle is completely closed.

An application can call GetLastError to determine if requests are pending. If GetLastError returns ERROR\_IO\_PENDING, there were outstanding requests when the handle was closed.

See also FtpFindFirstFile, FtpOpenFile, GopherFindFirstFile, HttpOpenRequest, InternetConnect, InternetOpen

# InternetCombineUrl

```
BOOL InternetCombineUrl(
IN LPCTSTR IpszBaseUrl,
IN LPCTSTR IpszRelativeUrl,
OUT LPTSTR IpszBuffer,
IN OUT LPDWORD IpdwBufferLength,
IN DWORD dwFlags
);
```

Combines a base and relative URL into a single URL. The resultant URL will be canonicalized (see InternetCanonicalizeUrl).

 Returns TRUE if successful, or FALSE otherwise. To get extended error information, call GetLastError. Possible error codes include: ERROR\_INVALID\_PARAMETER

Bad string, buffer, buffer size, or flags parameter.

ERROR\_INSUFFICIENT\_BUFFER

The \*IpdwBufferLength parameter, in bytes, of the buffer required to hold the resultant, combined URL.

ERROR\_BAD\_PATHNAME

The URLs could not be combined.

ERROR INTERNET INVALID URL

The format of the URL is invalid.

#### IpszBaseUr I

Address of the base URL to be combined.

#### IpszRelativeUrl

Address of the relative URL to be combined.

#### **IpszBuffer**

Address of a buffer that receives the resulting URL.

#### IpdwBufferLength

Size, in bytes, of the IpszBuffer buffer. If the function succeeds, this parameter receives the length, in characters, of the resultant combined URL梩he length does not include the null terminator. If the function fails, this parameter receives the length, in bytes, of the required buffer梩he length includes the null terminator.

#### dwFlags

Flags controlling the operation of the function. For a description of the flags, see InternetCanonicalizeUrl.

# InternetConnect

```
HINTERNET InternetConnect(
IN HINTERNET hInternetSession,
IN LPCTSTR IpszServerName,
IN INTERNET_PORT nServerPort,
IN LPCTSTR IpszUsername OPTIONAL,
IN LPCTSTR IpszPassword OPTIONAL,
IN DWORD dwService,
IN DWORD dwFlags,
IN DWORD dwContext
);
```

Opens an FTP, Gopher, or HTTP session for a given site.

 Returns a valid handle to the FTP, Gopher, or HTTP session if the connection is successful, or NULL otherwise. To get extended error information, call GetLastError. An application can also use InternetGetLastResponseInfo to determine why access to the service was denied.

#### hInternetSession

Handle of the current Internet session. The handle must have been returned by a previous call to InternetOpen.

#### IpszServerName

Address of a null-terminated string that contains the host name of an Internet server. Alternately, the string can contain the IP number of the site in ASCII dotted-decimal format (for example, 11.0.1.45).

#### nServerPort

Number of the TCP/IP port on the server to connect to. Can be one of the values in the following list. If this parameter is set to INTERNET\_INVALID\_PORT\_NUMBER, the function uses the default port for the specified service. These values do not cause the function to use this

#### Win32 Internet Programmer's Reference

protocol. The value sets the port to be used. A flag must be used to set the service.

Value Meaning

servers (port 21).

T servers (port 70).

servers (port 80).

servers (port 443).

#### I pszUsername

Address of a null-terminated string that contains the name of the user to log on. If this parameter is NULL, the function uses an appropriate default, except for HTTP. A NULL parameter in HTTP causes the server to return an error. For the FTP protocol, the default is anonymous.

### **IpszPassword**

Address of a null-terminated string that contains the password to use to log on. If both IpszPassword and IpszUsername are NULL, the function uses the default anonymous password. In the case of FTP, the default anonymous password is the user's e-mail name. If IpszPassword is NULL, but IpszUsername is not NULL, the function uses a blank password. The following table describes the behavior for the four possible settings of IpszUsername and IpszPassword:

| IpszUsername    | lpszPasswor<br>d   | User name<br>sent to FTP<br>server | Password<br>sent to FTP<br>server |
|-----------------|--------------------|------------------------------------|-----------------------------------|
| NULL            | NULL               | "anonymous"                        | User's e-mail<br>name             |
| Non-NULL string | NULL               | IpszUsername                       | н н                               |
| NULL            | Non-NULL<br>string | ERROR                              | ERROR                             |
| Non-NULL string | Non-NULL<br>string | IpszUsername                       | IpszPassword                      |

#### dwService

Type of service to access. Can be one of these values:

Value Meaning
INTERNET\_SERVICE\_FTP FTP service.
INTERNET\_SERVICE\_GOPHER Gopher service.
INTERNET\_SERVICE\_HTTP HTTP service.

#### dwFlags

Flags specific to the service used. Can be one of these values:

If dwService is: dwFlags supported

INTERNET\_SERVICE\_FTP INTERNET\_CONNECT\_FLAG\_PASSIVE (Use passive mode in all data

connections for this FTP

session.)

dwContext

An application-defined value that is used to identify the application context for the returned handle in callbacks.

The InternetConnect function is required before communicating with any Internet service.

Having a connect function for all protocols, even those that do not use persistent connections, lets an application communicate common information about several requests using a single function call. In addition, this allows for future versions of Internet protocols that do not require a connection to be established for every client request.

For FTP sites, InternetConnect actually establishes a connection with the server; for others, such as Gopher, the actual connection is not established until the application requests a specific transaction.

For maximum efficiency, applications using the Gopher and HTTP protocols should try to minimize calls to InternetConnect and avoid calling this function for every transaction requested by the user. One way to accomplish this is to keep a small cache of handles returned from InternetConnect; when the user makes a request to a previously accessed server, that session handle is still available.

An application that needs to display multiline text information sent by an FTP server can use InternetGetLastResponseInfo to retrieve the text.

For FTP connections, if IpszUsername is NULL, InternetConnect sends the string "anonymous" as the user name. If IpszPassword is NULL, InternetConnect attempts to use the user's e-mail name as the password.

To close the handle returned from InternetConnect, the application should call InternetCloseHandle. This function disconnects the client from the server and frees all resources associated with the connection.

See also InternetCloseHandle, InternetOpen

# InternetConfirmZoneCrossing

```
DWORD InternetConfirmZoneCrossing(
    IN HWND hWnd,
    IN LPSTR szUrIPrev,
    IN LPSTR szUrINew,
    IN BOOL bPost
);
```

Checks for changes between secure and non-secure URLs. When a change occurs in security between two URLs, an application should allow the user to acknowledge this change, typically by displaying a dialog box.

Returns ERROR\_SUCCESS if the user confirmed that it was okay to continue
or there was no user input needed, ERROR\_CANCELLED if the user canceled,
or ERROR\_NOT\_ENOUGH\_MEMORY if there is not enough memory to carry out
the request.

hWnd

Handle of the parent window for any needed dialog box.

szUrIPrev

URL that was viewed before the current request was made.

szUrlNew

New URL that the user has requested to view.

bPost

TRUE if a post is being made in this request. This flag is ignored in this release.

### InternetCrackUrl

```
BOOL InternetCrackUrl(
    IN LPCSTR IpszUrl,
    IN DWORD dwUrlLength,
    IN DWORD dwFlags,
    IN OUT LPURL_COMPONENTS IpUrlComponents
);
```

Cracks a URL into its component parts.

 Returns TRUE if the function succeeds, or FALSE otherwise. To get extended error information, call GetLastError.

IpszUrl

Address of a string that contains the canonical URL to crack.

dwUrlLength

Length of the IpszUrl string, or zero if IpszUrl is an ASCIIZ string.

dwFlags

Flags controlling the operation. Can be one of these values:

ICU\_ESCAPE Convert unsafe characters in the

URL-path component to escape

sequences.

ICU\_DECODE Convert encoded characters back

to their normal form. This can be used only if the user provides buffers to copy the components

into.

ICU USERNAME Not currently implemented.

IpUrIComponents

Address of a URL\_COMPONENTS structure that receives the URL components.

The required components are indicated by members of the URL\_COMPONENTS structure. Each component has a pointer to the value, and has a member that stores the length of the stored value. If both the value and the length for a component are equal to zero, that component is not returned. If the pointer to the value of the component is NULL and the value of its

corresponding length member is non-zero, the address of the first character of the corresponding component in the IpszUrl string is stored in

the pointer, and the length of the component is stored in the length member. Otherwise, the pointer contains the address of the user-supplied buffer where the component is copied, and the length member is updated with the length of the copied component, minus 1 for the trailing string terminator.

See also FtpOpenFile, InternetCloseHandle, InternetFindNextFile, InternetSetStatusCallback

# InternetCreateUrl

```
IN LPURL_COMPONENTS IpUrlComponents,
    IN DWORD dwFlags,
   OUT LPSTR IpszUrI,
   IN OUT LPDWORD IpdwUrlLength
);
```

Creates a URL from its component parts.

 Returns TRUE if the function succeeds, or FALSE otherwise. To get extended error information, call GetLastError. If the function finds no matching files, GetLastError returns ERROR\_NO\_MORE\_FILES.

#### IpUrlComponents

Address of a URL COMPONENTS structure that contains the components from which to create the URL.

Flags that control the operation of this function. Can be a combination of these values:

Value Meaning

ICU\_ESCAPE Convert unsafe characters in the

URL-path component to escape

sequences.

ICU USERNAME When adding the user name, use

the name that was specified at

login time.

#### IpszUrl

Address of a buffer that receives the URL.

### IpdwUr ILength

Length, in bytes, of the IpszUrl buffer. When the function returns, this parameter receives the length, in bytes, of the URL string, minus 1 for the terminating character. If GetLastError returns ERROR\_INSUFFICIENT\_BUFFER, this parameter receives the number of bytes required to hold the created URL.

# InternetErrorDlg

DWORD InternetErrorDlg(

```
IN HWND hWnd,
IN OUT HINTERNET hInternet,
IN DWORD dwError,
IN DWORD dwFlags,
IN OUT LPVOID *IppvData
);
```

Displays a dialog box that explains why an error occurred with an HttpSendRequest Win32 Internet function. An application can call this function for several different error codes, and can do bookkeeping based on the user's response to the dialog box.

• Returns ERROR SUCCESS, ERROR CANCELLED, or ERROR INTERNET FORCE RETRY.

#### hWnd

Handle of the parent window for any needed dialog box. This parameter can be NULL if no dialog box is needed.

#### hInternet

Handle of the Internet connection used in the call to HttpSendRequest.

#### dwError

Error value for which to display a dialog box. Can be one of these values:

ERROR\_INTERNET\_HTTP\_TO\_HTTPS\_ON\_REDIR

Notifies the user of the zone crossing to and from a secure site.

ERROR\_INTERNET\_INCORRECT\_PASSWORD

Displays a dialog box for obtaining the user's name and password. (On Windows 95, the function attempts to use the network caching user interface and disk cache.)

ERROR INTERNET INVALID CA

Notifies the user that the Win32 Internet function does not have a certificate for this SSL site.

ERROR\_INTERNET\_POST\_IS\_NON\_SECURE

Displays a warning about posting data to the server through a non-secure connection.

ERROR\_INTERNET\_SEC\_CERT\_CN\_INVALID

Displays an Invalid SSL Common Name dialog box, and lets the user view the incorrect certificate. Also allows the user to select a certificate in response to a server request.

ERROR\_INTERNET\_SEC\_CERT\_DATE\_INVALID

Tells the user that the SSL certificate has expired.

#### dwFlags

Action flags. Can be a combination of these values:

FLAGS\_ERROR\_UI\_FLAGS\_CHANGE\_OPTIONS

If the function succeeds, store the results of the dialog box in the Internet handle.

#### FLAGS\_ERROR\_UI\_FLAGS\_GENERATE\_DATA

Query the Internet handle for needed information. The function constructs the appropriate data structure for the error. (For example, for Cert CN failures, the function will grab the certificate.)

FLAGS\_ERROR\_UI\_FILTER\_FOR\_ERRORS

Scan the returned headers for errors. Call after every HttpSendRequest. The function detects any hidden errors, such as an authentication error.

#### IppvData

Address of a yet-to-be-defined structure. The structure may be different for each error that needs to be handled

# InternetFindNextFile

```
BOOL InternetFindNextFile(
    IN HINTERNET hFind,
    OUT LPVOID IpvFindData
);
```

Continues a file search started as a result of a previous call to FtpFindFirstFile or GopherFindFirstFile.

 Returns TRUE if the function succeeds, or FALSE otherwise. To get extended error information, call GetLastError. If the function finds no matching files, GetLastError returns ERROR\_NO\_MORE\_FILES.

#### hFind

Valid handle returned from either FtpFindFirstFile or GopherFindFirstFile.

#### IpvFindData

Address of the buffer that receives information about the found file or directory. The format of the information placed in the buffer depends on the protocol in use. The FTP protocol returns a WIN32\_FIND\_DATA structure, and the Gopher protocol returns a GOPHER\_FIND\_DATA structure.

See also FtpFindFirstFile, GopherFindFirstFile

# InternetGetLastResponseInfo

```
BOOL InternetGetLastResponseInfo(
OUT LPDWORD IpdwError,
OUT LPTSTR IpszBuffer OPTIONAL,
IN OUT LPDWORD IpdwBufferLength
);
```

Retrieves the last Win32 Internet function error description or server response on the thread calling this API.

 Returns TRUE if error text was successfully written to the buffer, or FALSE otherwise. To get extended error information, call GetLastError. If the buffer is too small to hold all the error text, GetLastError returns ERROR\_INSUFFICIENT\_BUFFER, and the IpdwBufferLength parameter contains the minimum buffer size required to return all the error text.

#### IpdwError

Address of a variable that receives an error code pertaining to the operation that failed.

#### IpszBuffer

Address of a buffer that receives the error text.

#### IpdwBufferLenath

Size of the IpszBuffer buffer. When the function returns, this parameter contains the size of the string written to the buffer.

The FTP and Gopher protocols can return additional text information along with most errors. This extended error information can be retrieved by using the InternetGetLastResponseInfo function whenever GetLastError returns ERROR\_INTERNET\_EXTENDED\_ERROR (occurring after an unsuccessful function call).

The buffer pointed to by IpszBuffer must be large enough to hold both the error string and a zero terminator at the end of the string. However, note that the value returned in IpdwBufferLength does not include the terminating zero.

InternetGetLastResponseInfo can be called multiple times until another Win32 Internet function API is called on this thread. When another API is called, the internal buffer that is storing the last response information is cleared.

# InternetOpen

```
HINTERNET InternetOpen(
IN LPCTSTR IpszAgent,
IN DWORD dwAccessType,
IN LPCTSTR IpszProxyName OPTIONAL,
IN LPCSTR IpszProxyBypass OPTIONAL,
IN DWORD dwFlags
);
```

Initializes an application's use of the Win32 Internet functions.

 Returns a valid handle that the application passes on to subsequent Win32 Internet functions. If InternetOpen fails, it returns NULL. To get a specific error code, call GetLastError.

#### **IpszAgent**

Address of a string that contains the name of the application or entity calling the Internet functions (for example, Microsoft Internet Explorer). This name is used as the user agent in the HTTP protocol.

#### dwAccessType

Type of access required. Can be one of these values:

INTERNET OPEN TYPE DIRECT

Resolve all host names locally.

INTERNET OPEN TYPE PROXY

Pass requests to the proxy unless a proxy bypass list is supplied and the name to be resolved bypasses the proxy. In this case, the function proceeds as for INTERNET\_OPEN\_TYPE\_DIRECT.

INTERNET\_OPEN\_TYPE\_PRECONFIG

Retrieve the proxy or direct configuration from the registry.

#### IpszProxyName

Address of a string that contains the name of the proxy server (or servers) to use if proxy access was specified. If this parameter is NULL, the function reads proxy information from the registry. For more information about this parameter, see the comments below.

#### IpszProxyBypass

Address of an optional list of host names or IP addresses, or both, that are known locally. Requests to these names are not routed through the proxy. The list can contain wildcards, such as "157.55.\* \*int\*", meaning any IP address starting with 157.55, or any name containing the substring "int", will bypass the proxy.

If this parameter specifies the "<local>" macro as the only entry, the function bypasses any host name that does not contain a period. For example, "www.microsoft.com" would be routed to the proxy, whereas "internet" would not.

If this parameter is NULL, the function reads the bypass list from the registry.

#### dwFlags

Flag that indicates various options affecting the behavior of the function. Can be a combination of these values:

INTERNET\_FLAG\_OFFLINE

Satisfy download operations on this handle through the persistent cache only. If the item does not exist in the cache, the function returns an appropriate error code.

INTERNET FLAG ASYNC

Future operations on this handle may fail with ERROR\_IO\_PENDING. A status callback will be made with INTERNET\_STATUS\_REQUEST\_COMPLETE. This callback will be on a thread other than the one for the original request. A status callback routine must be registered or the functions will be completed synchronously.

This function is the first Win32 Internet function called by an application. It tells the Internet DLL to initialize internal data structures and prepare for future calls from the application. When the

application finishes using the Internet functions, it should call InternetCloseHandle to free the handle and any associated resources.

If dwFlags includes INTERNET\_FLAG\_ASYNC, all handles derived from this handle will have asynchronous behavior as long as a status callback routine is registered. For a function to be completed synchronously, dwContext must be set to zero for that call.

By default, the function assumes that the proxy specified by IpszProxyName is a CERN proxy. For example, "proxy" defaults to a CERN proxy called "proxy" that listens at port 80 (decimal). An application can specify more than one proxy, including different proxies for the different protocols. For example, if you specify "ftp=ftp://ftp-gw gopher=http://jericho:99 proxy", FTP requests are made through the FTP proxy "ftp-gw", which listens at port 21 (default for FTP), and Gopher requests are made through a CERN proxy called "jericho", which listens at port 99. All other requests (for example, HTTP requests) are made through the CERN proxy called "proxy", which listens at port 80. Note that if the application is only using FTP, for example, it would not need to specify "ftp=ftp://ftp-gw:21". It could specify just "ftp-gw". An application must specify the protocol names only if it will be using more than one protocol per handle returned by InternetOpen.

The application can make any number of calls to InternetOpen, although a single call is normally sufficient. The application may need to have separate behaviors defined for each InternetOpen instance, such as different proxy servers configured for each.

See also InternetCloseHandle

# InternetOpenUrl

```
HINTERNET InternetOpenUrl(
IN HINTERNET hInternetSession,
IN LPCTSTR IpszUrl,
IN LPCTSTR IpszHeaders OPTIONAL,
IN DWORD dwHeadersLength,
IN DWORD dwFlags,
IN DWORD dwContext
);
```

Begins reading a complete FTP, Gopher, or HTTP Universal Resource Locator (URL). Use InternetCanonicalizeUrl first if the URL being used contains a relative URL and a base URL separated by blank spaces.

• Returns a valid handle to the FTP, Gopher, or HTTP URL if the connection is successfully established, or NULL if the connection fails. To get a specific error code, call GetLastError. To determine why access to the service was denied, call InternetGetLastResponseInfo.

#### hInternetSession

Handle of the current Internet session. The handle must have been returned by a previous call to InternetOpen.

#### IpszUr I

Address of a string that contains the URL to begin reading. Only URLs beginning with ftp:, gopher:, http:, or https: are supported.

#### I pszHeaders

Address of a string that contains the headers to be sent to the HTTP server. (For more information, see the description of the IpszHeaders parameter to HttpSendRequest.)

#### dwHeadersLength

Length, in characters, of the additional headers. If this parameter is -1L and IpszHeaders is not NULL, IpszHeaders is assumed to be zero-terminated (ASCIIZ) and the length is calculated.

### dwFlags

Action flags. Can be one of these values:

INTERNET\_FLAG\_RELOAD

Get the data from the wire even if it is locally cached.

INTERNET\_FLAG\_DONT\_CACHE

Do not cache the data, either locally or in any gateways.

INTERNET FLAG RAW DATA

Return raw data (WIN32\_FIND\_DATA structures for FTP, and GOPHER\_FIND\_DATA structures for Gopher). If this flag is not specified, InternetOpenUrl returns HTML formatted for directories.

INTERNET FLAG SECURE

Request secure transactions on the wire with Secure Sockets Layer or PCT. This flag applies to HTTP requests only.

INTERNET FLAG EXISTING CONNECT

If possible, reuse the existing connections to the server for new requests generated by InternetOpenUrl instead of creating a new session for each request.

#### dwContext

An application-defined value that is passed, along with the returned handle, to any callback functions.

This is a general function that an application can use to retrieve data over any of the protocols that the Win32 Internet functions support. This function is particularly useful when the application does not need to access the particulars of a protocol, but only requires the data corresponding to a URL. The InternetOpenUrl function parses the URL string, establishes a connection to the server, and prepares to download the data identified by the URL. The application can then use InternetReadFile to retrieve the URL data. It is not necessary to call InternetConnect before InternetOpenUrl.

InternetOpenUrl disables Gopher on ports less than 1024, except for port 70 (the standard Gopher port) and port 105 (typically used for Central Services Organization [CSO] name searches).

Use InternetCloseHandle to close the handle returned from InternetOpenUrl. However, note that closing the handle before all the URL data has been read results in the connection being terminated.

See also HttpSendRequest, InternetCloseHandle, InternetOpen, InternetReadFile

# InternetQueryDataAvailable

```
BOOL
IN HINTERNET hFile,
OUT LPDWORD lpdwNumberOfBytesAvailable,
IN DWORD dwFlags,
IN DWORD dwContext
);
```

Queries the amount of data available.

 Returns TRUE if the function succeeds, or FALSE otherwise. To get extended error information, call GetLastError. If the function finds no matching files, the GetLastError function returns ERROR\_NO\_MORE\_FILES.

#### hFile

Valid Internet file handle, as returned by FtpOpenFile, GopherOpenFile, or HttpOpenRequest.

IpdwNumberOfBytesAvailable

Address of a variable that receives the number of available bytes.

#### dwFlags

Reserved; must be zero.

#### dwContext

Reserved; must be zero.

This function returns the number of bytes of data that are available to be read immediately by a subsequent call to InternetReadFile. If there is currently no data available and the end of the file has not been reached, the request waits until data becomes available. The amount of data remaining will not be recalculated until all of the available data indicated by the call to InternetQueryDataAvailable is read.

See also FtpFindFirstFile, GopherFindFirstFile

# InternetQueryOption

```
BOOL InternetQueryOption(
    IN HINTERNET hInternet OPTIONAL,
    IN DWORD dwOption,
    OUT LPVOID IpBuffer OPTIONAL,
        IN OUT LPDWORD IpdwBufferLength
);
```

Queries an Internet option on the specified handle.

 Returns TRUE if successful, or FALSE otherwise. To get a specific error code, call GetLastError.

#### hInternet

Internet handle on which to guery information.

#### dw0ption

Internet option to query. Can be one of these values:

INTERNET OPTION CALLBACK

Returns the address of the callback function defined for this handle.

INTERNET OPTION CONNECT TIMEOUT

Returns the time-out value in milliseconds to use for Internet connection requests. If a connection request takes longer than this time-out value, the request is canceled. The default time-out value is infinite.

INTERNET\_OPTION\_CONNECT\_RETRIES

Returns the retry count to use for Internet connection requests. If a connection attempt still fails after the specified number of tries, the request is canceled. The default is five retries.

INTERNET OPTION CONNECT BACKOFF

Returns the delay value, in milliseconds, to wait between connection retries. (This flag is currently not implemented.)

INTERNET\_OPTION\_CONTROL\_SEND\_TIMEOUT

Returns the time-out value, in milliseconds, to use for non-data (control) Internet send requests. If a non-data send request takes longer than this time-out, the request is canceled. The default time-out is infinite. Currently, this value has meaning only for FTP sessions.

INTERNET OPTION CONTROL RECEIVE TIMEOUT

Returns the time-out value, in milliseconds, to use for non-data (control) Internet receive requests. If a non-data receive request takes longer than this time-out value, the request is canceled. The default time-out is infinite. Currently, this value has meaning only for FTP sessions.

INTERNET OPTION DATA SEND TIMEOUT

Returns the time-out value, in milliseconds, to use for Internet data send requests. If a data send request takes longer than this time-out value, the request is canceled. The default time-out value is infinite.

INTERNET OPTION DATA RECEIVE TIMEOUT

Returns the time-out value, in milliseconds, to use for Internet data receive requests. If a data receive request takes longer than this time-out value, the request is canceled. The default time-out value is infinite.

INTERNET\_OPTION\_HANDLE\_TYPE

Returns the type of the Internet handle passed in. Possible return values include:

INTERNET\_HANDLE\_TYPE\_INTE

**RNET** 

INTERNET\_HANDLE\_TYPE\_CONN

ECT\_FTP

INTERNET HANDLE TYPE CONN

ECT\_GOPHER

INTERNET\_HANDLE\_TYPE\_CONN

ECT\_HTTP

INTERNET\_HANDLE\_TYPE\_FTP\_

FIND

INTERNET\_HANDLE\_TYPE\_FTP\_

FIND\_HTML

INTERNET\_HANDLE\_TYPE\_FTP\_

FILE

INTERNET\_HANDLE\_TYPE\_FTP\_

FILE HTML

INTERNET\_HANDLE\_TYPE\_GOPH

ER\_FIND

INTERNET HANDLE TYPE GOPH

ER\_FIND\_HTML

INTERNET HANDLE TYPE GOPH

ER\_FILE

INTERNET\_HANDLE\_TYPE\_GOPH

ER\_FILE\_HTML

INTERNET\_HANDLE\_TYPE\_HTTP

\_REQUEST

INTERNET\_OPTION\_CONTEXT\_VALUE

Returns the context value associated with this Internet handle.

INTERNET\_OPTION\_READ\_BUFFER\_SIZE

Returns the size of the read buffer (for example, the buffer used by FtpGetFile).

INTERNET OPTION WRITE BUFFER SIZE

Returns the size of the write buffer (for example, the buffer used by FtpPutFile).

INTERNET\_OPTION\_ASYNC\_PRIORITY

Returns the priority of this download if it is an asynchronous download.

INTERNET\_OPTION\_PARENT\_HANDLE

Returns the parent handle of this handle.

INTERNET OPTION KEEP CONNECTION

Returns an indication whether this handle uses

persistent connections. Can be one of these values:

INTERNET\_KEEP\_ALIVE\_UNKNO WN INTERNET\_KEEP\_ALIVE\_ENABL ED

INTERNET\_KEEP\_ALIVE\_DISAB LED

### INTERNET\_OPTION\_USERNAME

Returns the user name associated with a handle returned by InternetConnect.

INTERNET OPTION PASSWORD

Returns the password associated with the handle returned by InternetConnect.

INTERNET OPTION REQUEST FLAGS

Returns special status flags about the current download in progress. The only flag that is returned at this time is INTERNET\_REQFLAG\_FROM\_CACHE. This is the way for the caller to find out whether a request is being satisfied from the cache.

INTERNET OPTION EXTENDED ERROR

Returns the Windows Sockets error code that was mapped to the ERROR\_INTERNET\_ error codes last returned in this thread context.

INTERNET OPTION SECURITY CERTIFICATE STRUCT

Returns the certificate for an SSL/PCT server into the INTERNET\_CERTIFICATE\_INFO structure.

INTERNET OPTION SECURITY CERTIFICATE

Returns the certificate for an SSL/PCT server into a formatted string.

INTERNET\_OPTION\_SECURITY\_KEY\_BITNESS

Returns the bit size of the encryption key. The larger the number, the greater the encryption strength being used

INTERNET\_OPTION\_OFFLINE\_MODE

Not currently implemented.

INTERNET\_OPTION\_CACHE\_STREAM\_HANDLE

Returns the file handle being used to write the cached data.

INTERNET\_OPTION\_ASYNC

Not currently implemented.

INTERNET\_OPTION\_SECURITY\_FLAGS

Returns the security flags for a handle. Can be a combination of these values:

SECURITY\_FLAG\_128BIT SECURITY\_FLAG\_40BIT

#### Win32 Internet Programmer's Reference

SECURITY\_FLAG\_56BIT

SECURITY\_FLAG\_IETFSSL4

SECURITY\_FLAG\_IGNORE\_CERT

\_CN\_INVALID

SECURITY\_FLAG\_IGNORE\_CERT

\_DATE\_INVALID

SECURITY\_FLAG\_IGNORE\_REDI

RECT\_TO\_HTTP

SECURITY\_FLAG\_IGNORE\_REDI

RECT\_TO\_HTTPS

SECURITY FLAG NORMALBITNE

SS

SECURITY\_FLAG\_PCT

SECURITY\_FLAG\_PCT4

SECURITY\_FLAG\_SECURE

SECURITY\_FLAG\_SSL

SECURITY\_FLAG\_SSL3

SECURITY\_FLAG\_UNKNOWNBIT

#### INTERNET\_OPTION\_DATAFILE\_NAME

Returns the name of the file backing a downloaded entity.

INTERNET\_OPTION\_URL

Returns the full URL of a downloaded entity.

#### INTERNET OPTION REFRESH

Returns TRUE if variables are allowed to be re-read from the registry for a handle.

# INTERNET\_OPTION\_PROXY

Returns the proxy information on an existing InternetOpen handle when the process handle is not NULL. If the process handle is NULL, the API sets or queries the global proxy information. The IpBuffer parameter is an INTERNET\_PROXY\_INFO structure that contains the proxy information.

#### INTERNET\_OPTION\_VERSION

Returns the version number of Wininet.dll. The IpBuffer parameter is the address of an INTERNET\_VERSION\_INFO structure.

#### INTERNET OPTION USER AGENT

Returns the user agent string on handles supplied by InternetOpen and used in a subsequent HttpSendRequest, so long as it is not overridden by a header added by HttpAddRequestHeaders or HttpSendRequest.

#### IpBuffer

Address of a buffer that receives the option setting.

#### IpdwBufferLength

Address of a variable that contains the length of IpBuffer. When the function returns, this parameter receives the length of the data placed into IpBuffer. If GetLastError returns ERROR\_INSUFFICIENT\_BUFFER, this parameter receives the number of bytes required to hold the created URL.

See also FtpGetFile, FtpPutFile, InternetConnect, InternetOpen, InternetSetOption

## InternetReadFile

```
BOOL InternetReadFile(
    IN HINTERNET hFile,
    IN LPVOID IpBuffer,
    IN DWORD dwNumberOfBytesToRead,
    OUT LPDWORD IpNumberOfBytesRead
);
```

Reads data from a handle opened by the InternetOpenUrl, FtpOpenFile, GopherOpenFile, or HttpOpenRequest function.

 Returns TRUE if successful or FALSE otherwise. To get extended error information, call GetLastError. An application can also use InternetGetLastResponseInfo when necessary.

#### hFile

Valid handle returned from a previous call to InternetOpenUrl, FtpOpenFile, GopherOpenFile, or HttpOpenRequest.

#### **IpBuffer**

Address of a buffer that receives the data read.

#### dwNumberOfBytesToRead

Number of bytes to read.

### IpNumber Of Bytes Read

Address of a variable that receives the number of bytes read. The InternetReadFile function sets this value to zero before doing any work or error checking.

If the return value is TRUE and the number of bytes read is zero, the transfer has been completed and there are no more bytes to read on the handle. This is analogous to reaching EOF in a local file. Call InternetCloseHandle to free up the connection to the server.

The buffer pointed to by IpBuffer is not always filled by calls to InternetReadFile (sufficient data may not have arrived from the server). When reading HTML data, for the first read posted, the buffer must be large enough to hold the HTML headers. When reading HTML-encoded directory entries, the buffer must be large enough to hold at least one complete entry.

When the item being read is also being cached by a Win32 Internet function, the application must ensure that a read is made for end-of-file so the cache file is committed correctly.

This function always fulfills the user's request. If more data is requested than is available, the function waits until enough data to complete the request is available. The only time that less data is returned than requested is when the end of the file has been reached.

This function can also be used to retrieve FTP and Gopher directory listings as an HTML document on a handle opened by InternetOpenUrl. The INTERNET\_FLAG\_RAW\_DATA value must not have been specified in the call to InternetOpenUrl.

See also FtpOpenFile, GopherOpenFile, HttpOpenRequest, InternetCloseHandle, InternetOpenUrl

### InternetSetFilePointer

```
BOOL InternetSetFilePointer(
    IN HINTERNET hFile,
    IN LONG IDistanceToMove,
    IN PVOID pReserved,
    IN DWORD dwMoveMethod,
    IN DWORD dwContext
);
```

Sets a file position for InternetReadFile. This is a synchronous call; however, subsequent calls to InternetReadFile may block or return pending if the data is not available from the cache and the server does not support random access.

 Returns the current file position if the function succeeds, or -1 otherwise.

#### hFile

Valid handle returned from a previous call to FtpOpenFile, GopherOpenFile, InternetOpenUrl on an HTTP URL, or to HttpOpenRequest (using the GET or HEAD method and passed to HttpSendRequest). This handle must not have been created with the INTERNET\_FLAG\_DONT\_CACHE or INTERNET\_FLAG\_NO\_CACHE\_WRITE value set.

#### IDistanceToMove

Number of bytes to move the file pointer. A positive value moves the pointer forward in the file, and a negative value moves it backward.

#### pReserved

Reserved; must be NULL.

#### dwMoveMethod

Starting point for the file pointer move. Can be one of these values:

FILE\_BEGIN

The starting point is zero or the beginning of the file. If FILE\_BEGIN is specified, IDistanceToMove is interpreted as an unsigned location for the new file pointer.

FILE CURRENT

The current value of the file pointer is the starting point.

FILE\_END

The current end-of-file position is the starting point. This method fails if the content length is unknown.

#### dwContext

Reserved; must be zero.

See also FtpOpenFile, GopherOpenFile, HttpOpenRequest, HttpSendRequest, InternetOpenUrl, InternetReadFile

# InternetSetOption

```
BOOL InternetSetOption(
    IN HINTERNET hInternet OPTIONAL,
    IN DWORD dwOption,
    IN LPVOID IpBuffer,
    IN DWORD dwBufferLength
);
```

Sets an Internet option on the specified handle.

 Returns TRUE if successful, or FALSE otherwise. To get a specific error code, call GetLastError.

#### hInternet

Internet handle on which to set information.

#### dw0ption

Internet option to set. Can be a combination of these values:

INTERNET OPTION CALLBACK

Sets the address of the callback function defined for this handle.

#### INTERNET OPTION CONNECT TIMEOUT

Sets the time-out value, in milliseconds, to use for Internet connection requests. If a connection request takes longer than this time-out value, the request is canceled. The default time-out value is infinite.

### INTERNET\_OPTION\_CONNECT\_RETRIES

Sets the retry count to use for Internet connection requests. If a connection attempt still fails after the specified number of tries, the request is canceled. The default is five retries.

#### INTERNET\_OPTION\_CONNECT\_BACKOFF

Sets the delay value, in milliseconds, to wait between connection retries.

### INTERNET\_OPTION\_CONTROL\_RECEIVE\_TIMEOUT

Sets the time-out value, in milliseconds, to use for non-data (control) Internet receive requests. If a non-data receive request takes longer than this time-out value, the request is canceled. The default time-out is infinite. Currently, this value has meaning

only for FTP sessions.

#### INTERNET OPTION CONTROL SEND TIMEOUT

Sets the time-out value, in milliseconds, to use for non-data (control) Internet send requests. If a non-data send request takes longer than this time-out value, the request is canceled. The default time-out value is infinite. Currently, this value has meaning only for FTP sessions.

#### INTERNET OPTION CONTROL RECEIVE TIMEOUT

Sets the time-out value, in milliseconds, to use for non-data (control) Internet receive requests. If a non-data receive request takes longer than this time-out value, the request is canceled. The default time-out value is infinite. Currently, this value has meaning only for FTP sessions.

#### INTERNET\_OPTION\_DATA\_SEND\_TIMEOUT

Sets the time-out value, in milliseconds, to use for data Internet send requests. If a data send request takes longer than this time-out value, the request is canceled. The default time-out value is infinite.

#### INTERNET\_OPTION\_DATA\_RECEIVE\_TIMEOUT

Sets the time-out value, in milliseconds, to use for data Internet receive requests. If a data receive request takes longer than this time-out value, the request is canceled. The default time-out value is infinite.

### INTERNET\_OPTION\_ASYNC\_PRIORITY

Sets the priority of this download if it is an asynchronous download. This option has not been implemented.

### INTERNET\_OPTION\_CONTEXT\_VALUE

Sets the context value associated with this Internet handle. Currently, this sets the context value to the address stored in the pointer, DWORD(IpBuffer). For Internet Explorer 4.0, this will be corrected so that the value stored in the buffer will be used, and this flag will be reassigned a new value. The old value, 10, will be preserved so that applications that are written for the old behavior will still be supported.

### INTERNET OPTION REFRESH

Allows variables to be re-read from the registry for a handle.

#### INTERNET OPTION PROXY

Sets the proxy information on an existing InternetOpen handle when the process handle is not NULL. If the process handle is NULL, the API sets or queries the global proxy information. The IpBuffer parameter is an INTERNET\_PROXY\_INFO structure that contains the proxy information.

# INTERNET\_OPTION\_USER\_AGENT

Sets the user agent string on handles supplied by InternetOpen and used in subsequent

 $\label{thm:conditions} \begin{array}{l} \text{HttpSendRequest functions, as long as it is not} \\ \text{overridden by a header added by} \\ \text{HttpAddRequestHeaders or HttpSendRequest.} \end{array}$ 

#### INTERNET OPTION USERNAME

Sets the user name associated with a handle returned by InternetConnect.

#### INTERNET\_OPTION\_PASSWORD

Sets the password associated with a handle returned by InternetConnect.

#### INTERNET\_OPTION\_READ\_BUFFER\_SIZE

Sets the size, in bytes, of the buffer to use to read the data.

#### INTERNET\_OPTION\_WRITE\_BUFFER\_SIZE

Sets the size of the write buffer (for example, the buffer used by FtpPutFile).

#### INTERNET OPTION WRITE DATA

Sets the size, in bytes, of the buffer to use while writing out the data.

#### **IpBuffer**

Address of a buffer that contains the option setting.

#### dwBufferLength

Length of the IpBuffer buffer.

See also FtpGetFile, FtpPutFile, InternetConnect, InternetOpen, InternetQueryOption

# InternetSetOptionEx

```
BOOL InternetSetOptionEx(
    IN HINTERNET hInternet OPTIONAL,
    IN DWORD dwOption,
    IN LPVOID IpBuffer,
    IN DWORD dwBufferLength,
    IN DWORD dwFlags
);
```

Sets an Internet option on the specified handle.

 Returns TRUE if successful, or FALSE otherwise. To get a specific error code, call GetLastError.

#### hInternet

Internet handle on which to set information.

#### dw0ption

Internet option to set. For a list of possible values, see InternetSetOption.

## IpBuffer

Address of a buffer that contains the option setting.

#### Win32 Internet Programmer's Reference

```
dwBufferLength
Length of the IpBuffer buffer.

dwFlags
Action flags. Can be one of these values:

Value
Meaning
ISO_GLOBAL
Modify the option globally.
ISO_REGISTRY
Write the option to the registry
(where applicable).
```

### InternetSetStatusCallback

```
INTERNET_STATUS_CALLBACK InternetSetStatusCallback(
    IN HINTERNET hInternet,
    IN INTERNET_STATUS_CALLBACK IpfnInternetCallback
);
```

Sets up a callback function that Win32 Internet functions can call as progress is made during an operation.

 Returns the previously defined status callback function if successful, NULL if there was no previously defined status callback function, or INTERNET\_INVALID\_STATUS\_CALLBACK if the callback function is not valid.

#### hInternet

Handle for which the callback is to be set.

#### IpfnInternetCallback

Address of the callback function to call when progress is made, or to return NULL to remove the existing callback function. For more information about the callback function, see InternetStatusCallback.

Both synchronous and asynchronous functions use the callback function to indicate the progress of the request, such as resolving a name, connecting to a server, and so on. The callback function is required for an asynchronous operation. The asynchronous request will call back to the application with INTERNET\_STATUS\_REQUEST\_COMPLETE to indicate the request has been completed.

A callback function can be set on any handle, and is inherited by derived handles. A callback function can be changed using InternetSetStatusCallback, providing there are no pending requests that need to use the previous callback value. Note, however, that changing the callback function on a handle does not change the callbacks on derived handles, such as that returned by InternetConnect. You must change the callback function at each level.

Many of the Win32 Internet functions perform several operations on the network. Each operation can take time to complete, and each can fail.

It is sometimes desirable to display status information during a long-term operation. You can display status information by setting up an Internet status callback function that cannot be removed as long as any callbacks or any asynchronous functions are pending.

After initiating InternetSetStatusCallback, it can be accessed from within any Win32 Internet function for monitoring time-intensive network operations.

### InternetStatusCallback

```
VOID InternetStatusCallback(
    IN HINTERNET hInternet,
    IN DWORD dwContext,
    IN DWORD dwInternetStatus,
    IN LPVOID IpvStatusInformation OPTIONAL,
    IN DWORD dwStatusInformationLength
);
```

This is a placeholder for the application-defined status callback

• No return value.

#### hInternet

Handle for which the callback function is being called.

#### dwContext

Application-defined context value associated with hInternet

#### dwInternetStatus

Status code that indicates why the callback function is being called. Can be one of these values:

INTERNET\_STATUS\_RESOLVING\_NAME

Looking up the IP address of the name contained in IpvStatusInformation.

INTERNET STATUS NAME RESOLVED

Successfully found the IP address of the name contained in IpvStatusInformation.

INTERNET\_STATUS\_CONNECTING\_TO\_SERVER

Connecting to the socket address (SOCKADDR) pointed to by IpvStatusInformation.

INTERNET\_STATUS\_CONNECTED\_TO\_SERVER

Successfully connected to the socket address (SOCKADDR) pointed to by IpvStatusInformation.

INTERNET\_STATUS\_SENDING\_REQUEST

Sending the information request to the server. The IpvStatusInformation parameter is NULL.

INTERNET\_STATUS\_ REQUEST\_SENT

Successfully sent the information request to the server. The IpvStatusInformation parameter points to a DWORD containing the number of bytes sent.

INTERNET\_STATUS\_RECEIVING\_RESPONSE

Waiting for the server to respond to a request. The IpvStatusInformation parameter is NULL.

INTERNET STATUS RESPONSE RECEIVED

Successfully received a response from the server. The IpvStatusInformation parameter points to a DWORD containing the number of bytes received.

#### INTERNET STATUS REDIRECT

Indicates that an HTTP request is about to automatically redirect the request. The IpvStatusInformation parameter points to the new URL. At this point, the application may read any data returned by the server with the redirect response, and may query the response headers. It may also cancel the operation by closing the handle. This callback is not made if the original request specified INTERNET\_FLAG\_NO\_AUTO\_REDIRECT.

#### INTERNET STATUS CLOSING CONNECTION

Closing the connection to the server. The IpvStatusInformation parameter is NULL.

#### INTERNET STATUS CONNECTION CLOSED

Successfully closed the connection to the server. The IpvStatusInformation parameter is NULL.

### INTERNET\_STATUS\_HANDLE\_CREATED

Used by InternetConnect to indicate it has created the new handle. This lets the application call InternetCloseHandle from another thread, if the connect is taking too long.

#### INTERNET\_STATUS\_HANDLE\_CLOSING

This handle value is now terminated

#### INTERNET STATUS REQUEST COMPLETE

An asynchronous operation has been completed. See InternetOpen for details on INTERNET\_FLAG\_ASYNC.

The IpvStatusInformation parameter points to an INTERNET\_ASYNC\_RESULT structure. The dwStatusInformationLength parameter contains the final completion status of the asynchronous function. If this is ERROR\_INTERNET\_EXTENDED\_ERROR, the application can retrieve the server error information by using InternetGetLastResponseInfo.

#### IpvStatusInformation

Address of a buffer that contains information pertinent to this call to the callback function.

#### dwStatusInformationLength

Size of the IpvStatusInformation buffer.

In the case of INTERNET\_STATUS\_REQUEST\_COMPLETE, IpvStatusInformation is the address of an INTERNET\_ASYNC\_RESULT structure.

An application uses the callback function to indicate the progress of synchronous and asynchronous functions, and to indicate the completion of an asynchronous request.

Because callbacks are made during processing of the request, the application should spend as little time as possible in the callback function to avoid degrading data throughput on the network. For example,

displaying a dialog box in a callback function may be such a lengthy operation that the server terminates the request.

The callback function may be called in a thread context different from the thread that initiated the request.

See also InternetCloseHandle, InternetConnect, InternetGetLastResponseInfo, InternetOpen

### InternetTimeFromSystemTime

```
BOOL InternetTimeFromSystemTime(
    IN CONST SYSTEMTIME *pst,
    IN DWORD dwRFC,
    OUT LPSTR IpszTime,
    IN DWORD cbTime
);
```

Formats a date and time according to the specified RFC format (as specified in the HTTP version 1.0 specification).

 Returns TRUE if the function succeeds, or FALSE otherwise. To get extended error information, call GetLastError.

```
pst
```

Address of a SYSTEMTIME structure that contains the date and time to format.

#### dwRFC

RFC format.

### IpszTime

Address of a buffer that receives the formatted data and time.

#### cbTime

Size, in bytes, of the IpszTime buffer.

# InternetTimeToSystemTime

```
BOOL InternetTimeToSystemTime(
    IN LPCSTR IpszTime,
    OUT SYSTEMTIME *pst,
    IN DWORD dwReserved
);
```

Takes an HTTP time/date string and converts it to a SYSTEMTIME structure.

 Returns TRUE if the string was converted, or FALSE otherwise. To get extended error information, call GetLastError.

### **IpszTime**

Pointer to a null-terminated date/time string to convert pst

Address of the pointer to the converted time.

```
dwReserved
```

Reserved; must be zero.

### InternetWriteFile

```
BOOL InternetWriteFile(
    IN HINTERNET hFile,
    IN LPCVOID IpBuffer,
    IN DWORD dwNumberOfBytesToWrite,
    OUT LPDWORD IpdwNumberOfBytesWritten
);
```

Writes data to an open Internet file.

 Returns TRUE if the function succeeds, or FALSE otherwise. To get extended error information, call GetLastError. An application can also use InternetGetLastResponseInfo, when necessary.

#### hFile

Valid handle returned from a previous call to FtpOpenFile.

#### IpBuffer

Address of a buffer that contains the data to be written to the file.

#### dwNumberOfBytesToWrite

Number of bytes to write to the file.

#### IpdwNumberOfBytesWritten

Address of a variable that receives the number of bytes written to the buffer. The InternetWriteFile function sets this value to zero before doing any work or error checking.

When the application is sending data, it must call InternetCloseHandle to end the data transfer.

See also FtpOpenFile, InternetCloseHandle

# <sup>TP</sup> Functions

The FTP functions deal with FTP file and directory manipulation and navigation.

# FtpCreateDirectory

```
BOOL FtpCreateDirectory(
    IN HINTERNET hFtpSession,
    IN LPCTSTR lpszDirectory
);
```

Creates a new directory on the FTP server.

• Returns TRUE if successful, or FALSE otherwise. To get a specific error code, call GetLastError. If the error code indicates that the

FTP server denied the request to create a directory, use InternetGetLastResponseInfo to determine why.

#### hFtpSession

Valid handle to an FTP session.

#### **IpszDirectory**

Address of a null-terminated string that contains the name of the directory to create on the remote system. This can be either a fully qualified path name or a name relative to the current directory.

An application should use FtpGetCurrentDirectory to determine the remote site's current working directory, instead of assuming that the remote system uses a hierarchical naming scheme for directories.

The IpszDirectory parameter can be either partially or fully qualified file names relative to the current directory. A backslash (\) or forward slash (/) can be used as the directory separator for either name. The FtpCreateDirectory function translates the directory name separators to the appropriate character before they are used.

### FtpDeleteFile

```
BOOL FtpDeleteFile(
    IN HINTERNET hFtpSession,
    IN LPCTSTR lpszFileName
);
```

Deletes a file stored on the FTP server.

• Returns TRUE if successful, or FALSE otherwise. To get a specific error code, call GetLastError.

#### hFtpSession

Valid handle to an FTP session.

#### IpszFileName

Address of a null-terminated string that contains the name of the file to delete on the remote system.

The IpszFile parameter can be either partially or fully qualified file names relative to the current directory. A backslash (\) or forward slash (/) can be used as the directory separator for either name. The FtpDeleteFile function translates the directory name separators to the appropriate character before they are used.

# FtpFindFirstFile

```
HINTERNET FtpFindFirstFile(
IN HINTERNET hFtpSession,
IN LPCTSTR lpszSearchFile OPTIONAL,
OUT LPWIN32_FIND_DATA lpFindFileData,
IN DWORD dwFlags
IN DWORD dwContext
```

):

Searches the specified directory of the given FTP session. File and directory entries are returned to the application in the WIN32\_FIND\_DATA structure.

 Returns a valid handle for the request if the directory enumeration was started successfully; otherwise, returns NULL. To get a specific error code, call GetLastError. If the function finds no matching files, GetLastError returns ERROR NO MORE FILES.

#### hFtpSession

Valid handle to an FTP session returned from InternetConnect.

#### IpszSearchFile

Address of a null-terminated string that specifies a valid directory path name or file name for the FTP server's file system. If the value of IpszSearchFile is NULL or if it is an empty string, it will find the first file in the current directory on the server.

#### IpFindFileData

Address of a WIN32\_FIND\_DATA structure that receives information about the found file or directory.

#### dwF1ags

Application-defined value that associates this search with any application. For a description of the values, see InternetOpenUrl.

#### dwContext

Application-defined value that associates this search with any application data. This parameter is used only if the application has already called InternetSetStatusCallback to set up a status callback function.

This function enumerates both files and directories.

The FtpFindFirstFile function is similar to the Win32 FindFirstFile function. Note, however, that only one FtpFindFirstFile can occur at a time within a given FTP session. The enumerations, therefore, are correlated with the FTP session handle. This is because the FTP protocol allows only a single directory enumeration per session.

After calling FtpFindFirstFile and until calling InternetCloseHandle, the application cannot call FtpFindFirstFile again on a given FTP session handle. If this happens, calls to the FtpFindFirstFile function will fail with error code ERROR\_FTP\_TRANSFER\_IN\_PROGRESS.

After beginning a directory enumeration with FtpFindFirstFile, the InternetFindNextFile function can be used to continue the enumeration.

The InternetCloseHandle function is used to close the handle returned from FtpFindFirstFile. If the InternetCloseHandle function closes the handle before InternetFindNextFile fails with ERROR\_NO\_MORE\_FILES, the directory enumeration will be terminated.

Because the FTP protocol provides no standard means of enumerating, some of the common information about files, such as file creation date and time, is not always available or correct. When this happens,

FtpFindFirstFile and InternetFindNextFile fill in unavailable information with a "best guess" based on available information. For example, creation and last access dates will often be the same as the file's modification date.

The application cannot call FtpFindFirstFile between calls to FtpOpenFile and InternetCloseHandle.

See also FtpOpenFile, InternetCloseHandle, InternetFindNextFile, InternetSetStatusCallback

### FtpGetCurrentDirectory

```
BOOL FtpGetCurrentDirectory(
IN HINTERNET hFtpSession,
OUT LPCTSTR lpszCurrentDirectory,
IN OUT LPDWORD lpdwCurrentDirectory);
```

Retrieves the current directory for the specified FTP session.

 Returns TRUE if successful, or FALSE otherwise. To get the specific error code, call GetLastError. If the error code indicates that the FTP server denied the request to change to a directory, use InternetGetLastResponseInfo to determine why.

### hFtpSession

Valid handle to an FTP session.

#### IpszCurrentDirectory

Address of a buffer that receives the current directory string, which specifies the absolute path to the current directory. The string is null terminated.

#### IpdwCurrentDirectory

Address of a variable that specifies the length, in characters, of the buffer for the current directory string. The buffer length must include room for a terminating null character. Using a length of MAX\_PATH is sufficient for all path names. When the function returns, this parameter receives the number of characters copied into the buffer.

If the IpszCurrentDirectory buffer is not large enough, IpdwCurrentDirectory receives the number of bytes required to retrieve the full, current directory name.

# FtpGetFile

```
BOOL FtpGetFile(
IN HINTERNET hFtpSession,
IN LPCSTR IpszRemoteFile,
IN LPCSTR IpszNewFile,
IN BOOL fFaillfExists,
IN DWORD dwFlagsAndAttributes,
```

```
IN DWORD dwFlags,
IN DWORD dwContext
);
```

Retrieves a file from the FTP server and stores it under the specified file name, creating a new local file in the process.

 Returns TRUE if successful, or FALSE otherwise. To get a specific error code, call GetLastError.

#### hFtpSession

Valid handle to an FTP session.

#### IpszRemoteFile

Address of a null-terminated string that contains the name of the file to retrieve from the remote system.

#### IpszNewFile

Address of a null-terminated string that contains the name of the file to create on the local system.

#### fFaillfExists

Boolean flag that indicates whether the function should proceed if a local file of the specified name already exists. If fFailIfExists is TRUE and the local file exists, FtpGetFile fails.

#### dwFlagsAndAttributes

File attributes for the new file. Can be any combination of the FILE\_ATTRIBUTE\_\* flags used by CreateFile. See CreateFile in the Win32 SDK for more information on FILE\_ATTRIBUTE\_\* attributes.

#### dwFlags

Flags that control how the function will handle the file download. The first set of flag values indicates the conditions under which the transfer occurs. These transfer type flags can be used in combination with the second set of flags that control caching. The application can select one of these transfer type values:

```
FTP_TRANSFER_TYPE_ASCII
```

Transfer the file using FTP's ASCII (Type A) transfer method. Control and formatting information is converted to local equivalents.

#### FTP TRANSFER TYPE BINARY

Transfer the file using FTP's Image (Type I) transfer method. The file is transferred exactly as it exists with no changes. This is the default transfer method.

#### INTERNET FLAG TRANSFER ASCII

Transfer the file as ASCII.

INTERNET\_FLAG\_TRANSFER\_BINARY

Transfer the file as binary.

The following flags handle how the caching of this file will be handled. Any combination of the following flags can be used with the transfer type flag. The possible values are:

```
INTERNET FLAG DONT CACHE
```

Do not add the returned entity to the cache.

#### INTERNET\_FLAG\_HYPERLINK

Force a reload if there was no Expires time and no Last-Modified time returned from the server when determining whether to reload the item from the network.

#### INTERNET\_FLAG\_MAKE\_PERSISTENT

Add the returned entity to the cache as a persistent entity. This means that standard cache cleanup, consistency checking, or garbage collection cannot remove this item from the cache.

#### INTERNET FLAG MUST CACHE REQUEST

Cause the operation to fail if the downloaded file cannot be cached.

INTERNET\_FLAG\_NO\_CACHE\_WRITE

Do not add the returned entity to the cache.

INTERNET FLAG RELOAD

Force a download of the requested file, object, or directory listing from the origin server, not from the cache.

INTERNET FLAG RESYNCHRONIZE

Cause the FTP resource to be reloaded from the server.

#### dwContext

Application-defined value that associates this search with any application data. This is used only if the application has already called InternetSetStatusCallback to set up a status callback function.

The FtpGetFile function is a high-level routine that handles all the bookkeeping and overhead associated with reading a file from an FTP server and storing it locally. An application that needs to retrieve file data only or that requires close control over the file transfer should use the FtpOpenFile and InternetReadFile functions.

If the dwTransferType specifies FILE\_TRANSFER\_TYPE\_ASCII, translation of the file data converts control and formatting characters to local equivalents. The default transfer is binary mode, where the file is downloaded in the same format as it is stored on the server.

Both IpszRemoteFile and IpszNewFile can be either partially or fully qualified file names relative to the current directory. A backslash (\) or forward slash (/) can be used as the directory separator for either name. The FtpGetFile function translates the directory name separators to the appropriate character before they are used.

# Ftp0penFile

HINTERNET FtpOpenFile(

IN HINTERNET hFtpSession,

IN LPCSTR IpszFileName,

IN DWORD fdwAccess,

IN DWORD dwFlags,

IN DWORD dwContext

):

Initiates access to a remote file for writing or reading.

 Returns a handle if successful. Otherwise, the function returns NULL. To get a specific error code, call GetLastError.

#### hFtpSession

Valid handle to an FTP session.

#### IpszFileName

Address of a null-terminated string that contains the name of the file to access on the remote system.

#### fdwAccess

Value that determines how the file will be accessed. This can be GENERIC\_READ or GENERIC\_WRITE, but not both.

#### dwFlags

Conditions under which the transfers occur. The application should select one transfer type and any of the flags that control how the caching of the file will be controlled. The transfer type can be any one of the following values:

#### FTP TRANSFER TYPE ASCII

Transfer the file using FTP's ASCII (Type A) transfer method. Control and formatting information is converted to local equivalents.

#### FTP TRANSFER TYPE BINARY

Transfer the file using FTP's Image (Type I) transfer method. The file is transferred exactly as it exists with no changes. This is the default transfer method.

INTERNET\_FLAG\_TRANSFER\_ASCII

Transfer the file as ASCII.

INTERNET\_FLAG\_TRANSFER\_BINARY

Transfer the file as binary.

The application can use one or more of the following values to control the caching of the file:

#### INTERNET\_FLAG\_HYPERLINK

Force a reload if there was no Expires time and no Last-Modified time returned from the server when determining whether to reload the item from the network.

#### INTERNET\_FLAG\_MAKE\_PERSISTENT

Add the returned entity to the cache as a persistent entity. This means that standard cache cleanup, consistency checking, or garbage collection cannot remove this item from the cache.

#### INTERNET FLAG MUST CACHE REQUEST

Cause the operation to fail if the downloaded file cannot be cached.

#### INTERNET FLAG RELOAD

Force a download of the requested file, object, or directory listing from the origin server, not from the cache.

#### INTERNET\_FLAG\_RESYNCHRONIZE

Cause the FTP resource to be reloaded from the server.

#### dwContext

Application-defined value that associates this search with any application data. This is only used if the application has already called InternetSetStatusCallback to set up a status callback function.

The FtpOpenFile function should be used in the following situations:

- An application has data it needs to send to an FTP server to be created as a file on the FTP server, but the application does not have a local file containing the data. After the file is opened with FtpOpenFile, the application uses InternetWriteFile to send the FTP file data to the server.
- An application needs to retrieve a file from the server into application-controlled memory, instead of writing the file to disk. The application uses InternetReadFile after using FtpOpenFile to open the file.
- An application needs a fine level of control over a file transfer. For
  example, the application may need to display a "thermometer" when
  downloading a file to indicate to the user that the file transfer is or
  is not proceeding correctly.

After calling the FtpOpenFile function and until calling InternetCloseHandle, the application can call only InternetReadFile or InternetWriteFile, InternetCloseHandle, or FtpFindFirstFile. Calls to other FTP functions on the same FTP session will fail and set the error code to ERROR\_FTP\_TRANSFER\_IN\_PROGRESS

Only one file can be open in a single FTP session. Therefore, no file handle is returned and the application simply uses the FTP session handle when necessary.

The IpszFile parameter can be either partially or fully qualified file names relative to the current directory. A backslash (\) or forward slash (/) can be used as the directory separator for either name. The FtpOpenFile function translates the directory name separators to the appropriate character before they are used.

The InternetCloseHandle function is used to close the handle returned from FtpOpenFile. If the InternetCloseHandle function closes the handle before all the data has been transferred, the transfer is terminated.

# FtpPutFile

BOOL FtpPutFile(
IN HINTERNET hFtpSession,
IN LPCTSTR lpszLocalFile,
IN LPCTSTR lpszNewRemoteFile,
IN DWORD dwFlags,

#### Win32 Internet Programmer's Reference

```
IN DWORD dwContext
```

Stores a file on the FTP server.

 Returns TRUE if successful, or FALSE otherwise. To get a specific error code, call GetLastError.

#### hFtpSession

);

Valid handle to an FTP session.

#### IpszLocalFile

Address of a null-terminated string that contains the name of the file to send from the local system.

#### IpszNewRemoteFile

Address of a null-terminated string that contains the name of the file to create on the remote system.

#### dwFlags

Conditions under which the transfer occurs. Can be any combination of FTP\_TRANSFER\_\* defined constants. For further information on the FTP\_TRANSFER\_\* constants, see FtpOpenFile.

#### dwContext

Application-defined value that associates this search with any application data. This parameter is used only if the application has already called InternetSetStatusCallback to set up a status callback.

The FtpPutFile function is a high-level routine that handles all the bookkeeping and overhead associated with reading a file locally and storing it on an FTP server. An application that needs to send file data only, or that requires close control over the file transfer, should use the FtpOpenFile and InternetWriteFile functions.

If the dwTransferType specifies FILE\_TRANSFER\_TYPE\_ASCII, translation of the file data converts control and formatting characters to local equivalents.

Both IpszNewRemoteFile and IpszLocalFile can be either partially or fully qualified file names relative to the current directory. A backslash (\) or forward slash (/) can be used as the directory separator for either name. The FtpPutFile function translates the directory name separators to the appropriate character before they are used.

# FtpRemoveDirectory

```
BOOL FtpRemoveDirectory(
IN HINTERNET hFtpSession,
IN LPCTSTR lpszDirectory
);
```

Removes the specified directory on the FTP server.

 Returns TRUE if successful, or FALSE otherwise. To get the specific error code, call GetLastError. If the error code indicates that the FTP server denied the request to remove a directory, use InternetGetLastResponseInfo to determine why.

### hFtpSession

Valid handle to an FTP session.

#### IpszDirectory

Address of a null-terminated string that contains the name of the directory to remove on the remote system. This can be either a fully qualified path name or a name relative to the current directory.

An application should use FtpGetCurrentDirectory to determine the remote site's current working directory, instead of assuming that the remote system uses a hierarchical naming scheme for directories.

The IpszDirectory parameter can be either partially or fully qualified file names relative to the current directory. A backslash (\) or forward slash (/) can be used as the directory separator for either name. The FtpRemoveDirectory function translates the directory name separators to the appropriate character before they are used.

### FtpRenameFile

```
BOOL FtpRenameFile(
    IN HINTERNET hFtpSession,
    IN LPCTSTR lpszExisting,
    IN LPCTSTR lpszNew
);
```

Renames a file stored on the FTP server.

 Returns TRUE if successful, or FALSE otherwise. To get a specific error code, call GetLastError.

#### hFtpSession

Valid handle to an FTP session.

#### **IpszExisting**

Address of a null-terminated string that contains the name of the file that will have its name changed on the remote FTP server.

#### I pszNew

Address of a null-terminated string that contains the new name for the remote file.

The IpszExisting and IpszNew parameters can be either partially or fully qualified file names relative to the current directory. A backslash (\) or forward slash (/) can be used as the directory separator for either name. The FtpRenameFile function translates the directory name separators to the appropriate character before they are used.

### FtpSetCurrentDirectory

```
BOOL FtpSetCurrentDirectory(
IN HINTERNET hFtpSession,
IN LPCTSTR lpszDirectory
);
```

Changes to a different working directory on the FTP server.

 Returns TRUE if successful, or FALSE otherwise. To get the specific error code, call GetLastError. If the error code indicates that the FTP server denied the request to change a directory, use InternetGetLastResponseInfo to determine why.

#### hFtpSession

Valid handle to an FTP session.

#### **IpszDirectory**

Address of a null-terminated string that contains the name of the directory to change to on the remote system. This can be either a fully qualified path name or a name relative to the current directory.

An application should use FtpGetCurrentDirectory to determine the remote site's current working directory, instead of assuming that the remote system uses a hierarchical naming scheme for directories.

The IpszDirectory parameter can be either partially or fully qualified file names relative to the current directory. A backslash (\) or forward slash (/) can be used as the directory separator for either name. The FtpSetCurrentDirectory function translates the directory name separators to the appropriate character before they are used.

# opher Functions

The Gopher functions control the creation and use of the Internet Gopher utilities.

# GopherCreateLocator

```
BOOL GopherCreateLocator(
IN LPCTSTR IpszHost,
IN INTERNET_PORT nServerPort,
IN LPCTSTR IpszDisplayString OPTIONAL,
IN LPCTSTR IpszSelectorString OPTIONAL,
IN DWORD dwGopherType,
OUT LPCTSTR IpszLocator OPTIONAL,
IN OUT LPDWORD IpdwBufferLength
);
```

Creates a Gopher or Gopher+ locator string from its component parts.

 Returns TRUE if successful, or FALSE otherwise. To get extended error information, call GetLastError or InternetGetLastResponseInfo.

#### I pszHost

Address of a string that contains the name of the host, or a dotted-decimal IP address (such as 198.105.232.1).

#### nServerPort

Number of the port on which the Gopher server at IpszHost lives, in host byte order. If nServerPort is INTERNET\_INVALID\_PORT\_NUMBER, the default Gopher port is read from the \etc\services file.

#### IpszDisplayString

Gopher document or directory to be displayed. If this parameter is NULL, the function returns the default directory for the Gopher server.

#### lpszSelectorString

Address of the selector string to send to the Gopher server in order to retrieve information. This parameter can be NULL.

#### dwGopherType

Value that specifies whether IpszSelectorString refers to a directory or document, and whether the request is Gopher+ or Gopher. For more information, see the GOPHER FIND DATA structure.

#### **IpszLocator**

Address of a buffer that receives the locator string. If IpszLocator is NULL, IpdwBufferLength receives the needed buffer length, but the function performs no other processing.

#### IpdwBufferLength

Length of the IpszLocator buffer. When the function returns, this parameter receives the number of bytes written to the IpszLocator buffer. If GetLastError returns ERROR\_INSUFFICIENT\_BUFFER, this parameter receives the number of bytes required to form the locator successfully.

To retrieve information from a Gopher server, an application must first get a Gopher "locator" from the Gopher server.

The locator, which the application should treat as an opaque token, is normally used for calls to the GopherFindFirstFile function to retrieve a specific piece of information.

# GopherGetLocatorType

```
BOOL GopherGetLocatorType(
    IN LPCTSTR lpszLocator,
    OUT LPDWORD lpdwGopherType
);
```

Parses a Gopher locator and determines its attributes.

#### IpszLocator

Address of the Gopher locator string to parse.

#### IpdwGopherType

Address of a variable that receives the type of the locator. The type is a bitmask that consists of a combination of the following values:

#### Win32 Internet Programmer's Reference

GOPHER\_TYPE\_TEXT\_FILE

Value Meaning

GOPHER\_TYPE\_DIRECTORY A directory of additional

Gopher items.

GOPHER\_TYPE\_CSO A CSO telephone book server.

GOPHER\_TYPE\_ERROR Indicator of an error

condition.

An ASCII text file.

GOPHER\_TYPE\_MAC\_BINHEX A Macintosh file in BINHEX

format.

GOPHER\_TYPE\_DOS\_ARCHIVE An MS-DOS® archive file.

GOPHER\_TYPE\_UNIX\_UUENCODED A UUENCODED file.

GOPHER\_TYPE\_INDEX\_SERVER An index server.

GOPHER\_TYPE\_TELNET A Telnet Server.

GOPHER\_TYPE\_BINARY A binary file.

GOPHER\_TYPE\_REDUNDANT Indicator of a

Indicator of a duplicated server. The information contained within is a duplicate of the primary server. The primary server is defined as the last directory entry that did not have a GOPHER\_TYPE\_REDUNDANT

type.

GOPHER\_TYPE\_TN3270 A TN3270 server.

GOPHER\_TYPE\_GIF A GIF graphics file.

GOPHER\_TYPE\_IMAGE
GOPHER\_TYPE\_BITMAP
GOPHER\_TYPE\_MOVIE
GOPHER\_TYPE\_SOUND
GOPHER\_TYPE\_HTML
An HTML document.

GOPHER\_TYPE\_PDF A PDF file.

GOPHER\_TYPE\_CALENDAR A calendar file.

GOPHER\_TYPE\_INLINE An inline file.

GOPHER\_TYPE\_UNKNOWN The item type is unknown.

GOPHER\_TYPE\_ASK An Ask+ item.

GOPHER\_TYPE\_GOPHER\_PLUS A Gopher+ item.

The GopherGetLocatorType function returns information about the item referenced by a Gopher locator. Note that it is possible for multiple attributes to be set on a file. For example, both GOPHER\_TYPE\_TEXT\_FILE and GOPHER\_TYPE\_GOPHER\_PLUS are set for a text file stored on a Gopher+ server.

# GopherFindFirstFile

HINTERNET GopherFindFirstFile(
IN HINTERNET hGopherSession,
IN LPCTSTR lpszLocator OPTIONAL,

```
IN LPCTSTR IpszSearchString OPTIONAL,
OUT LPGOPHER_FIND_DATA IpFindData OPTIONAL,
IN DWORD dwFlags,
IN DWORD dwContext
);
```

Uses a Gopher locator and some search criteria to create a session with the server and locate the requested documents, binary files, index servers, or directory trees.

 Returns a valid search handle if successful, or NULL otherwise. To get extended error information, call GetLastError or InternetGetLastResponseInfo.

#### hGopherSession

Handle to a Gopher session returned by InternetConnect.

#### IpszLocator

Name of the item to locate. Can be one of the following items:

- A Gopher locator returned by IpGopherFindData, or a locator obtained by a previous call to this function or the InternetFindNextFile function.
- A NULL pointer or zero-length string indicating that the topmost information from a Gopher server is being returned.
- A locator created by the GopherCreateLocator function.

#### IpszSearchString

Address of a buffer that contains the strings to search, if this request is to an index server. Otherwise, this parameter should be NULL.

#### IpFindData

Address of a GOPHER\_FIND\_DATA structure that receives the information retrieved by this function.

#### dwFlags

Action flag. For a list of the valid flag values, see InternetOpenUrl.

#### dwContext

Application-defined value that associates this search with any application data.

The GopherFindFirstFile function closely resembles the Win32 FindFirstFile function. It creates a connection with a Gopher server, and then returns a single structure containing information about the first Gopher object referenced by the locator string.

After calling GopherFindFirstFile to retrieve the first Gopher object in an enumeration, an application can use the InternetFindNextFile function to retrieve subsequent Gopher objects.

Use the InternetCloseHandle function to close the handle returned from GopherFindFirstFile. If there are any pending operations described by the handle when the application calls InternetCloseHandle, they are canceled or marked as closed pending. Any open sessions are terminated, and any data waiting for the caller is discarded. In addition, any allocated buffers are freed.

See also InternetCloseHandle, InternetConnect, InternetFindNextFile

### GopherGetAttribute

```
BOOL GopherGetAttribute(
IN HINTERNET hGopherSession,
IN LPCTSTR IpszLocator,
IN LPCTSTR IpszAttributeName OPTIONAL,
OUT LPBYTE IpBuffer,
IN DWORD dwBufferLength,
OUT LPDWORD IpdwCharactersReturned,
IN GOPHER_ATTRIBUTE_ENUMERATOR IpfnEnumerator OPTIONAL,
IN DWORD dwContext
);
```

Allows an application to retrieve specific attribute information from the server.

 Returns TRUE if the request is satisfied, or FALSE otherwise. To get extended error information, call GetLastError or InternetGetLastResponseInfo.

#### hGopherSession

Handle to a Gopher session returned by InternetConnect.

#### IpszLocator |

Address of a string that identifies the item at the Gopher server on which to return attribute information.

#### IpszAttributeName

Address of a space-delimited string specifying the names of attributes to return. If IpszAttributeName is NULL, GopherGetAttribute will return information about all attributes.

#### **IpBuffer**

Address of an application-defined buffer from which attribute information is retrieved.

#### dwBufferLength

Size, in bytes, of the IpBuffer buffer.

#### IpdwCharactersReturned

Number of characters read into the IpBuffer buffer.

#### **IpfnEnumerator**

Address of a callback function that enumerates each attribute of the locator. This parameter is optional. If it is NULL, all the Gopher attribute information is placed into lpBuffer. If lpfnEnumerator is specified, the callback function is called once for each attribute of the object.

The callback function receives the address of a single GOPHER\_ATTRIBUTE\_TYPE structure with each call. The enumeration callback function allows the application to avoid having to parse the Gopher attribute information.

#### dwContext

Application-defined value that associates this operation with any application data.

Generally, applications call this function after calling GopherFindFirstFile or InternetFindNextFile.

The size of the IpBuffer parameter must be equal to or greater than the value of MIN\_GOPHER\_ATTRIBUTE\_LENGTH (currently defined in Wininet.h as 256 bytes).

See also InternetConnect

### GopherAttributeEnumerator

```
BOOL GopherAttributeEnumerator(
    LPGOPHER_ATTRIBUTE_TYPE lpAttributeInformation,
    DWORD dwError
);
```

Defines a callback function that processes attribute information from a Gopher server. This callback function is installed by a call to the GopherGetAttribute function.

 Returns TRUE to continue the enumeration, or FALSE to immediately stop it. This function is primarily used for returning the results of a Gopher+ ASK item.

#### IpAttributeInformation

Address of a buffer that contains a single GOPHER\_ATTRIBUTE\_TYPE structure. The IpBuffer parameter to GopherGetAttribute is used for storing this structure. The IpBuffer size must be equal to or greater than the value of MIN\_GOPHER\_ATTRIBUTE\_LENGTH.

#### dwError

Error value. This parameter is NO\_ERROR if the attribute was parsed and written to the buffer successfully. If a problem was encountered, an error value is returned.

# GopherOpenFile

```
HINTERNET GopherOpenFile(
IN HINTERNET hGopherSession,
IN LPCTSTR lpszLocator,
IN LPCTSTR lpszView OPTIONAL,
IN DWORD dwFlags,
IN DWORD dwContext
):
```

Begins reading a Gopher data file from a Gopher server.

#### Win32 Internet Programmer's Reference

 Returns a handle if successful, or NULL if the file cannot be opened. To get extended error information, call GetLastError or InternetGetLastResponseInfo.

#### hGopherSession

Handle to a Gopher session returned by InternetConnect.

#### IpszLocator

Address of a string that identifies the file to open. Generally, this locator is returned from a call to GopherFindFirstFile or InternetFindNextFile. Because the Gopher protocol has no concept of a current directory, the locator is always fully qualified.

#### IpszView

Address of a string that describes the view to open if several views of the file exist at the server. If IpszView is NULL, the function uses the default file view.

#### dwFlags

Any combination of the INTERNET\_FLAG\_\* flag values. For a list of valid flag values, see InternetOpenUrl.

#### dwContext

Application-defined value that associates this operation with any application data.

This function opens a file at a Gopher server. Because a file cannot be actually opened or locked at a server, this function simply associates location information with a handle that an application can use for file-based operations such as InternetReadFile or GopherGetAttribute.

Use the InternetCloseHandle function to close the handle returned from GopherOpenFile. If there are any pending operations described by the handle when the application calls InternetCloseHandle, they are canceled or marked as closed pending. Any open sessions are terminated, and any data waiting for the caller is discarded. In addition, any allocated buffers are freed.

See also GopherFindFirstFile, GopherGetAttribute, InternetCloseHandle, InternetConnect, InternetFindNextFile, InternetOpenUrl, InternetReadFile

# TP Functions

The HTTP functions control the transmission and content of HTTP requests.

# HttpAddRequestHeaders

```
BOOL HttpAddRequestHeaders(
IN HINTERNET hHttpRequest,
IN LPCTSTR IpszHeaders,
IN DWORD dwHeadersLength,
IN DWORD dwModifiers
):
```

Adds one or more HTTP request headers to the HTTP request handle.

 Returns TRUE if successful, or FALSE otherwise. To get extended error information, call GetLastError.

#### hHttpRequest

Open HTTP request handle returned by HttpOpenRequest.

#### **IpszHeaders**

Headers to append to the request. Each header must be terminated by a CR/LF (carriage return/line feed) pair.

#### dwHeadersLength

Length, in characters, of IpszHeaders. If this parameter is -1L, the function assumes that IpszHeaders is zero-terminated (ASCIIZ), and the length is computed.

#### dwModifiers

Values used to modify the semantics of this function. Can be a combination of these values:

HTTP\_ADDREQ\_FLAG\_COALESCE\_WITH\_COMMA

Coalesces headers of the same name. For example, adding "Accept: text/\*" followed by "Accept: audio/\*" with this flag results in the formation of the single header "Accept: text/\*, audio/\*". This causes the first header found to be coalesced. It is up to the calling application to ensure a cohesive scheme with respect to coalesced/separate headers.

HTTP ADDREQ FLAG COALESCE WITH SEMICOLON

Coaleses headers of the same name using a semicolon.

HTTP ADDREQ FLAG COALESCE

Coaleses headers of the same name.

HTTP ADDREQ FLAG REPLACE

Replaces or removes a header. If the header value is empty and the header is found, it is removed. If not empty, the header value is replaced.

HTTP ADDREQ FLAG ADD

Adds the header if it does not exist. Used with  $\ensuremath{\mathsf{REPLACE}}$  .

HTTP\_ADDREQ\_FLAG\_ADD\_IF\_NEW

Adds the header only if it does not already exist; otherwise, an error is returned.

This function appends additional, free-format headers to the HTTP request handle and is intended for use by sophisticated clients that need detailed control over the exact request sent to the HTTP server.

Note that for basic HttpAddRequestHeaders, the application can pass in multiple headers in a single buffer. If the application is trying to remove or replace a header, only one header can be supplied in lpszHeaders.

See also HttpOpenRequest, HttpSendRequest

### HttpOpenRequest

```
HINTERNET HttpOpenRequest(
    IN HINTERNET hHttpSession,
    IN LPCTSTR IpszVerb,
    IN LPCTSTR IpszObjectName,
    IN LPCTSTR IpszVersion,
    IN LPCTSTR IpszVersion,
    IN LPCTSTR IpszReferer OPTIONAL,
    IN LPCTSTR FAR * IpszAcceptTypes OPTIONAL,
    IN DWORD dwFlags,
    IN DWORD dwContext
);
```

Opens an HTTP request handle.

• Returns a valid (non-NULL) HTTP request handle if successful, or NULL otherwise. To get extended error information, call GetLastError.

#### hHttpSession

Handle to an HTTP session returned by InternetConnect.

#### IpszVerb

Address of a string that contains the verb to use in the request. If this parameter is NULL, the function uses "GET" as the verb.

#### IpszObjectName

Address of a string that contains the name of the target object of the specified verb. This is generally a file name, an executable module, or a search specifier.

#### lpszVersion

Address of a string that contains the HTTP version. If this parameter is NULL, the function uses "HTTP/1.0" as the version.

#### **IpszReferer**

Address of a string that specifies the address (URL) of the document from which the URL in the request (IpszObjectName) was obtained. If this parameter is NULL, no "referrer" is specified.

#### IpszAcceptTypes

Address of a null-terminated array of LPCTSTR pointers indicating content types accepted by the client. If this parameter is NULL, no types are accepted by the client. Servers interpret a lack of accept types to indicate that the client accepts only documents of type "text/\*" (that is, only text documents and not pictures or other binary files).

#### dwFlags

Internet flag values. For a list of valid flag values, see InternetOpenUrl.

#### dwContext

An application-defined value that associates this operation with any application data.

This function creates a new HTTP request handle and stores the

specified parameters in that handle. An HTTP request handle holds a request to be sent to an HTTP server and contains all RFC822/MIME/HTTP headers to be sent as part of the request.

Use the InternetCloseHandle function to close the handle returned by HttpOpenRequest. InternetCloseHandle cancels all outstanding I/O on the handle.

The IpszReferer parameter to InternetOpen is used as the referrer for the HTTP request.

See also HttpAddRequestHeaders, HttpQueryInfo, HttpSendRequest, InternetCloseHandle, InternetConnect, InternetOpen, InternetReadFile

### HttpQueryInfo

```
BOOL HttpQueryInfo(
    IN HINTERNET hHttpRequest,
    IN DWORD dwInfoLevel,
    IN LPVOID IpvBuffer OPTIONAL,
    IN LPDWORD IpdwBufferLength,
    IN OUT LPDWORD IpdwIndex OPTIONAL,
);
```

Queries for information about an HTTP request.

 Returns TRUE if successful, or FALSE otherwise. To get extended error information, call GetLastError.

#### hHttpRequest

Open HTTP request handle returned by HttpOpenRequest.

#### dwInfoLeve

Combination of the attribute to query and the flags that modify the request. The following flags can be used to modify a request:

```
HTTP_QUERY_INFO_NUMBER
```

This flag is required to set the type of the data returned by HttpQueryInfo to a DWORD.

HTTP\_QUERY\_CUSTOM

If this query level is specified, lpvBuffer contains an ASCIIZ header name. This header name is searched for and its value returned in lpvBuffer on output.

HTTP\_QUERY\_FLAG\_COALESCE

Combine the values from several headers of the same name into the output buffer.

HTTP\_QUERY\_FLAG\_REQUEST\_HEADERS

Typically, response headers are queried, but an application can

also query request headers by using this flag.

HTTP\_QUERY\_FLAG\_SYSTEMTIME

For those headers whose value is a date/time string, such as "Last-Modified-Time", specifying this flag returns the header value as a standard Win32 SYSTEMTIME structure, which does not require the application to parse the data.

HTTP QUERY FLAG NUMBER

For those headers whose value is a number, such as the status code, specifying this flag returns the data as a 32-bit number

### IpvBuffer

Address of the buffer that receives the information.

### IpdwBufferLength

Address of a value that contains the length of the data buffer. When the function returns, this parameter contains the address of a value specifying the length of the information written to the buffer. When the function returns strings, the following rules apply:

- If the function succeeds, IpdwBufferLength specifies the length of the string, in characters, minus 1 for the terminating null.
- If the function fails and ERROR\_INSUFFICIENT\_BUFFER is returned, lpdwBufferLength specifies the number of bytes that the application must allocate in order to receive the string.

### IpdwIndex

Address of a zero-based header index used to enumerate multiple headers with the same name. When calling the function, this parameter is the index of the specified header to return. When the function returns, this parameter is the index of the next header. If the next index cannot be found, ERROR\_HTTP\_HEADER\_NOT\_FOUND is returned.

The possible values for the dwInfoLevel parameter include:

HTTP\_QUERY\_MIME\_VERSION
HTTP\_QUERY\_CONTENT\_TYPE
HTTP\_QUERY\_CONTENT\_TRANSFER\_ENCODI
NG
HTTP\_QUERY\_CONTENT\_ID
HTTP\_QUERY\_CONTENT\_DESCRIPTION
HTTP\_QUERY\_CONTENT\_LENGTH
HTTP\_QUERY\_ALLOW
HTTP\_QUERY\_PUBLIC
HTTP\_QUERY\_DATE
HTTP\_QUERY\_EXPIRES

```
HTTP_QUERY_LAST_MODIFIED

HTTP_QUERY_MESSAGE_ID

HTTP_QUERY_URI

HTTP_QUERY_DERIVED_FROM

HTTP_QUERY_LANGUAGE

HTTP_QUERY_COST

HTTP_QUERY_WWW_LINK

HTTP_QUERY_PRAGMA

HTTP_QUERY_VERSION

HTTP_QUERY_STATUS_CODE

HTTP_QUERY_STATUS_TEXT

HTTP_QUERY_RAW_HEADERS

HTTP_QUERY_RAW_HEADERS_CRLF

HTTP_QUERY_REQUEST_METHOD
```

In HTTP\_QUERY\_REQUEST\_METHOD, the IpvBuffer parameter receives the verb that is being used in the request, typically "GET" or "POST".

This function is used to return response or request headers from an HTTP request. You can retrieve different types of data from HttpQueryInfo:

- strings (default)
- SYSTEMTIME (for Data: Expires:, headers)
- DWORD (for STATUS\_CODE, CONTENT\_LENGTH, and so on if HTTP\_QUERY\_INFO\_NUMBER has been used)

See also HttpOpenRequest

# HttpSendRequest

```
BOOL HttpSendRequest(
    IN HINTERNET hHttpRequest,
    IN LPCTSTR IpszHeaders OPTIONAL,
    IN DWORD dwHeadersLength,
    IN LPVOID IpOptional OPTIONAL,
    DWORD dwOptionalLength
);
```

Sends the specified request to the HTTP server.

• Returns TRUE if successful, or FALSE otherwise. To get extended error information, call GetLastError.

#### hHttpRequest

Open HTTP request handle returned by HttpOpenRequest.

#### **IpszHeaders**

Additional headers to be appended to the request. This parameter can be NULL if there are no additional headers to append.

#### dwHeadersLength

Length, in characters, of the additional headers. If this parameter is -1L and IpszHeaders is not NULL, the function assumes that IpszHeaders is zero-terminated (ASCIIZ), and the length is calculated.

#### IpOptional

Address of any optional data to send immediately after the request headers. This is generally used for POST and PUT operations. This parameter can be NULL if there is no optional data to send.

#### dw0ptionalLength

Length, in bytes, of the optional data. This parameter can be zero if there is no optional data to send.

This function sends the specified request to the HTTP server and allows the client to specify additional RFC822/MIME/HTTP headers to send along with the request.

The function also lets the client specify optional data to send to the HTTP server immediately following the request headers. This feature is generally used for "write" operations such as PUT and POST.

After the request is sent, the status code and response headers from the HTTP server are read. These headers are maintained internally and are available to client applications through the HttpQueryInfo function.

An application can use the same HTTP request handle in multiple calls to HttpSendRequest, but the application must read all data returned from the previous call before calling the function again.

See also HttpOpenRequest, HttpQueryInfo, InternetReadFile

# okie Functions

Cookies are a means by which, under HTTP protocol, a server or a script can maintain state information on the client workstation. The Win32 Internet functions have implemented a persistent cookie database for this purpose. Cookie functions are provided for users of Win32 Internet functions in order to set cookies into, and access them from, the cookie database. The caller of these functions should be familiar with cookies as outlined in ttp://ds.internic.net/internet-drafts/draft-ietf-http-state-mgmt-\*.txt. Please note that the implementation of these functions is evolving; be cautious when using them.

### InternetGetCookie

```
BOOL InternetGetCookie(
IN LPCSTR IpszUrlName,
IN LPCSTR IpszCookieName,
OUT LPSTR IpszCookieData,
IN OUT LPDWORD IpdwSize
):
```

Returns cookies for the specified URL and all its parent URLs.

 Returns TRUE if successful, or FALSE otherwise. To get the specific error value, call GetLastError. The following error values apply to InternetGetCookie:

Value Description

ERROR\_NO\_MORE\_ITEMS There is no cookie for the

specified URL and all its

parents.

ERROR\_INSUFFICIENT\_BUFFER The value passed in

IpdwSize is insufficient to copy all the cookie data. The value returned in IpdwSize is the size of the buffer necessary to get all the data.

#### IpszUr I Name

Address of a string that contains the URL to get cookies for.

#### IpszCookieName

Address of the name of the cookie to get for the specified URL. This has not been implemented in this release.

#### IpszCookieData

Address of the buffer that receives the cookie data. This value can be NULL.

#### IpdwSize

Address of a variable that specifies the size of the IpszCookieData buffer. If the function succeeds, the buffer receives the amount of data copied to the IpszCookieData buffer. If IpCookieData is NULL, this parameter receives a value that specifies the size of the buffer necessary to copy all the cookie data.

No call to InternetOpen is required to use this function. InternetGetCookie checks in the windows\cookies directory for cookies and searches memory for any cookies that do not have an expiration date, since these cookies are not written to any files. Rules for creating cookie files are internal to Win32 Internet functions and may change in the future.

### InternetSetCookie

```
BOOL InternetSetCookie(
    IN LPCSTR IpszUrIName,
    IN LPCSTR IpszCookieName,
    IN LPCSTR IpszCookieData
);
```

Sets a cookie on the specified URL.

• Returns TRUE if successful, or FALSE otherwise. To get the specific error code, call GetLastError.

#### IpszUr Iname

Address of a null-terminated string that specifies the URL for which the cookie should be set.

#### IpszCookieName

Address of a string that contains the name to associate with the cookie. If this parameter is NULL, no name is associated with the cookie. This parameter is not implemented in this release and should be set to NULL.

#### IpszCookieData

Address of the actual data to associate with the URL.

Creating a new cookie may cause a dialog box to appear on the screen if the appropriate registry value is set. There is no way to change the registry value from a Win32 Internet function.

# ersistent URL Cache Functions

This section describes the functions used by clients that need persistent caching services. The functions allow an application to save data in the local file system for subsequent use, such as in situations where access to the data is over a low bandwidth link, or the access is not available at all. The calling program that inserts data into the persistent cache assigns a source name that is used to do operations such as retrieve the data, set and get some properties on it, and delete it.

The protocols implemented in Win32 Internet functions use the cache functions to provide persistent caching and off-line browsing. Unless explicitly specified not to cache through the INTERNET\_FLAG\_NO\_CACHE\_WRITE flag, Win32 Internet functions cache all data downloaded from the network. The responses to POST data are not cached.

# Indling Structures with Variable Size formation

The cache may contain variable size information for each URL stored. This is reflected in the INTERNET\_CACHE\_ENTRY\_INFO structure. When the cache functions return this structure, they create a buffer that is always the size of INTERNET\_CACHE\_ENTRY\_INFO plus any variable-size information. If a pointer member is not NULL, it points to the memory area immediately after the structure. While copying the returned buffer from a function into another buffer, the pointer members should be fixed to point to the appropriate place in the new buffer, as the following example shows:

```
IpDstCEInfo->IpszSourceUrIName =
     (LPINTERNET_CACHE_ENTRY_INFO) ((LPBYTE) IpSrcCEInfo +
     ((DWORD) (IpOldCEInfo->IpszSourceUrIName) - (DWORD) IpOldCEInfo))
```

Some cache functions fail with the ERROR\_INSUFFICIENT\_BUFFER error value if you specify a buffer that is too small to contain the cache-entry information retrieved by the function. In this case, the function also returns the required size of the buffer. You can then allocate a buffer of the appropriate size and call the function again. If you want the function to succeed on the first call, allocate a buffer of the size specified by the MAX\_CACHE\_ENTRY\_INFO\_SIZE value, and then set the

dwStructSize member of the INTERNET\_CACHE\_ENTRY\_INFO structure to MAX\_CACHE\_ENTRY\_INFO\_SIZE when calling the function.

### Cache APIs

### CommitUrlCacheEntry

```
BOOL CommitUrlCacheEntry(
IN LPCSTR IpszUrlName,
IN LPCTSTR IpszLocalFileName,
IN FILETIME ExpireTime,
IN FILETIME LastModifiedTime,
IN DWORD CacheEntryType,
IN LPCBYTE IpHeaderInfo,
IN DWORD dwHeaderSize,
IN LPCTSTR IpszFileExtension,
IN DWORD dwReserved
);
```

Caches data in the specified file in the cache storage and associates it with the given URL.

• Returns TRUE if successful, or FALSE otherwise. To get extended error information, call GetLastError. Possible error values include:

Value Meaning

ERROR\_FILE\_NOT\_FOUND The specified local file is not

found.

ERROR\_DISK\_FULL The cache storage is full.

#### IpszUr I Name

Address of a string that contains the source name of the cache entry. The name string must be unique, and should not contain any escape characters.

#### IpszLoca | FileName

Address of a string that contains the name of the local file that is being cached. This should be the same name as that returned by CreateUrlCacheEntry.

#### ExpireTime

A FILETIME structure that contains the expire date and time (GMT) of the file that is being cached. If the expire date and time is unknown, set this parameter to zero.

#### LastModifiedTime

A FILETIME structure that contains the last modified date and time (GMT) of the URL that is being cached. If the last modified date and time is unknown, set this parameter to zero.

#### CacheEntryType

Type of the cache entry.

#### IpHeaderInfo

Address of the header information. If this parameter is not NULL, the header information is treated as extended attributes of the URL and is returned back in the INTERNET\_CACHE\_ENTRY\_INFO structure.

#### dwHeaderSize

Size of the header information. If IpHeaderInfo is not NULL, this value is assumed to indicate the size of the header information. An application can maintain headers as part of the data and provide dwHeaderSize, together with a NULL value for IpHeaderInfo.

#### **IpszFileExtension**

Address of a buffer that contains information maintained in the cache database for future use. In this version of Win32 Internet functions, this information is not used.

#### dwReserved.

Reserved; must be zero.

If the cache storage is full, the function invokes cache cleanup to make space for this new file. If the file size is bigger than the cache size, the function returns ERROR\_DISK\_FULL. If the cache entry already exists, the function overwrites the entry. The user could specify SPARSE\_CACHE\_ENTRY in the Commit to indicate that the size of the data is incomplete.

# CreateUrlCacheEntry

```
BOOL CreateUrlCacheEntry(
IN LPCSTR IpszUrlName,
IN DWORD dwExpectedFileSize,
IN DWORD IpszFileExtension,
OUT LPTSTR IpszFileName,
IN DWORD dwReserved
);
```

Allocates requested cache storage, and creates a local file name for saving the cache entry corresponding to the source name.

• Returns TRUE if successful, or FALSE otherwise. To get extended error information, call GetLastError.

#### IpszUr I Name

Address of a string that contains the name of the URL. The string should not contain any escape characters.

#### dwExpectedFileSize

Expected size of the file needed to store the data corresponding to the source entity. If the expected size is unknown, set this value to zero.

#### IpszFileExtension

Address of a string that contains an extension name of the file in the local storage.

```
IpszFileName
```

Address of a buffer that receives the file name. The buffer should be large enough (MAX\_PATH) to store the file path name of the created file.

#### dwReserved

Reserved; must be zero.

Internet services that use the cache should call this function to write directly into the cache storage. The caller should indicate the expected size of the file, but it is not guaranteed. Once the file is completely received, the caller should call CommitUrlCacheEntry to commit the entry in the cache.

### GetUrlCacheEntryInfo

```
BOOL GetUrlCacheEntryInfo(
    IN LPCSTR IpszUrlName,
    IN LPINTERNET_CACHE_ENTRY_INFO IpCacheEntryInfo,
    IN OUT LPDWORD IpdwCacheEntryInfoBufferSize
);
```

Retrieves information about a cache entry.

 Returns TRUE if successful, or FALSE otherwise. To get extended error information, call GetLastError. Possible error values include:

Value Meaning

ERROR INSUFFICIENT BUFFER The size of IpCacheEntryInfo as

specified by

IpdwCacheEntryInfoBufferSize is not sufficient to contain all the information. The value returned in IpdwCacheEntryInfoBufferSize indicates the buffer size necessary to contain all the

information.

ERROR\_FILE\_NOT\_FOUND The specified cache entry is not

found in the cache.

### IpszUr I Name

Address of a string that contains the name of the cache entry. The name string should not contain any escape characters.

#### IpCacheEntryInfo

Address of an INTERNET\_CACHE\_ENTRY\_INFO structure that receives information about the cache entry.

### IpdwCacheEntryInfoBufferSize

Address of a variable that specifies the size of the IpszCacheEntryInfo buffer. When the function returns, the variable contains the number of bytes copied to the buffer, or the required size of the buffer.

# ReadUrlCacheEntryStream

```
BOOL ReadUrlCacheEntryStream(
IN HANDLE hUrlCacheStream,
IN DWORD dwLocation,
```

#### Win32 Internet Programmer's Reference

```
IN OUT LPVOID IpBuffer,
IN OUT LPDWORD IpdwLen,
IN DWORD dwReserved
);
```

Reads the cached data from a stream that has been opened using the RetrieveUrlCacheEntryStream function.

• Returns TRUE if successful, or FALSE otherwise. To get extended error information, call GetLastError.

#### hUr I CacheSt ream

Handle that was returned by the RetrieveUrlCacheEntryStream function.

#### dwLocation

Offset to read from.

#### **IpBuffer**

Address of a buffer that receives the data.

#### IpdwLen

Address of a variable that specifies the length of the IpBuffer buffer. When the function returns, the variable contains the number of bytes copied to the buffer, or the required size of the buffer.

#### dwReserved

Reserved; must be zero.

# RetrieveUrlCacheEntryFile

```
BOOL RetrieveUrlCacheEntryFile(
    IN LPCSTR lpszUrlName,
    OUT LPINTERNET_CACHE_ENTRY_INFO lpCacheEntryInfo,
    IN OUT LPDWORD lpdwCacheEntryInfoBufferSize
    IN DWORD dwReserved
    );
```

Retrieves a cache entry from the cache in the form of a file.

• Returns TRUE if successful, or FALSE otherwise. To get extended error information, call GetLastError. Possible error values include:

Value Meaning

ERROR\_FILE\_NOT\_FOUND The cache entry specified by the source name is not found in the

cache storage.

ERROR\_INSUFFICIENT\_BUFFER

The size of the IpCacheEntryInfo buffer as specified by IpdwCacheEntryInfoBufferSize is not sufficient to contain all the information. The value returned in IpdwCacheEntryInfoBufferSize indicates the buffer size necessary to get all the information.

#### IpszUr I Name

Source name of the cache entry. This must be a unique name. The name string should not contain any escape characters.

#### IpCacheEntryInfo

Address of a cache entry information buffer. If the buffer is not sufficient to accommodate all the information associated with the URL, one or more of the embedded pointers will be NULL.

#### IpdwCacheEntryInfoBufferSize

Address of a variable that specifies the size of the IpCacheEntryInfo buffer. When the function returns, this variable contains the size of the actual buffer used or required. The caller should check the return value in this variable. If the return size is less than or equal to the size passed in, all the relevant data has been returned.

#### dwReserved.

Reserved; must be zero.

If an extension was provided while calling CommitUrlCacheEntry, the file will have the specified extension. If the entry is not available in the cache, this function returns ERROR\_FILE\_NOT\_FOUND; otherwise, it returns the name of the local file. The caller is given only read permission to the local file, so the caller should not attempt to write or delete the file.

The file is locked for the caller when it is retrieved; the caller should unlock the file after it has been used up. The cache manager will automatically unlock the locked files after a certain interval. While the file is locked, the cache manager will not remove the file from the cache. It is important to note that this function may be efficient or expensive, depending on the internal implementation of the cache. For instance, if the URL data is stored in a packed file that contains data for other URLs, the cache will make a copy of the data to a file in a temporary directory maintained by the cache. The cache will eventually delete the copy. It is recommended that this function be used only in situations where a file name is needed to launch an application. RetrieveUrlCacheEntryStream and associated stream functions should be used in most cases.

# RetrieveUrlCacheEntryStream

```
HANDLE RetrieveUrlCacheEntryStream(
IN LPCSTR IpszUrlName,
OUT LPINTERNET_CACHE_ENTRY_INFO IpCacheEntryInfo,
IN OUT LPDWORD IpdwCacheEntryInfoBufferSize,
IN BOOL fRandomRead,
IN DWORD dwReserved
);
```

Provides the most efficient and implementation-independent way of accessing the cache data.

 Returns a valid handle for use in the ReadUrlCacheEntryStream and UnlockUrlCacheEntryStream functions if successful, or INVALID\_HANDLE\_VALUE otherwise. To get extended error information, call GetLastError. Possible error values include:

Value Meaning

ERROR\_FILE\_NOT\_FOUND The cache entry specified by the

source name is not found in the

cache storage.

ERROR\_INSUFFICIENT\_BUFFER The size of IpCacheEntryInfo as

specified by

IpdwCacheEntryInfoBufferSize is not sufficient to contain all the information. The value returned in IpdwCacheEntryInfoBufferSize indicates the buffer size necessary to contain all the

information.

#### IpszUr I Name

Address of a string that contains the source name of the cache entry. This must be a unique name. The name string should not contain any escape characters.

#### IpCacheEntryInfo

Address of an INTERNET\_CACHE\_ENTRY\_INFO structure that receives information about the cache entry.

#### IpdwCacheEntryInfoBufferSize

Address of a variable that specifies the size of the IpCacheEntryInfo buffer. When the function returns, the variable receives the number of bytes copied to the buffer, or the required size of the buffer.

#### f Random Read

Flag to indicate whether the stream is opened for random access or not. Set the flag to TRUE to open the stream for random access.

#### dwReserved

Reserved; must be zero.

Cache clients that do not need URL data in the form of a file should use this function to access the data for a particular URL.

# SetUrlCacheEntryInfo

```
BOOL SetUrlCacheEntryInfo(
    IN LPCSTR IpszUrlName,
    IN LPINTERNET_CACHE_ENTRY_INFO IpCacheEntryInfo,
    IN DWORD dwFieldControl
);
```

Sets the specified members of the INTERNET\_CACHE\_ENTRY\_INFO structure.

 Returns TRUE if successful, or FALSE otherwise. To get extended error information, call GetLastError. Possible error values include:

```
Value Meaning
ERROR FILE NOT FOUND The specified cache entry is not
```

found in the cache.

ERROR\_INVALID\_PARAMETER

The value(s) to be set is invalid.

#### IpszUr I Name

Address of a string that contains the name of the cache entry. The name string should not contain any escape characters.

#### IpCacheEntryInfo

Address of an INTERNET\_CACHE\_ENTRY\_INFO structure.

#### dwFieldControl

Bitmask that indicates the members that are to be set. Can be a combination of the following values:

```
CACHE_ENTRY_ATTRIBUTE_FC
CACHE_ENTRY_HITRATE_FC
CACHE_ENTRY_MODTIME_FC
CACHE_ENTRY_EXPTIME_FC
CACHE_ENTRY_ACCTIME_FC
CACHE_ENTRY_SYNCTIME_FC
```

CACHE\_ENTRY\_HEADERINFO\_FC

The last two flags have not been implemented in this release.

# UnlockUrlCacheEntryFile

```
BOOL UnlockUrlCacheEntryFile(
IN LPCSTR IpszUrlName,
IN DWORD dwReserved
);
```

Unlocks the cache entry that was locked while the file was retrieved for use from the cache.

Returns TRUE if successful, or FALSE otherwise. To get extended error
information, call GetLastError. ERROR\_FILE\_NOT\_FOUND indicates that
the cache entry specified by the source name is not found in the cache
storage.

#### IpszUr I Name

Address of a string that contains the source name of the cache entry that is being unlocked. The name string should not contain any escape characters.

#### dwReserved

Reserved: must be zero.

The application should not access the file after calling this function.

When this function returns, the cache manager is free to delete the cache entry.

# UnlockUrlCacheEntryStream

```
BOOL UnlockUrlCacheEntryStream(
    IN HANDLE hUrlCacheStream,
    IN DWORD dwReserved
):
```

Closes the stream that has been retrieved using the RetrieveUrlCacheEntryStream function.

 Returns TRUE if successful, or FALSE otherwise. To get extended error information, call GetLastError.

#### hUrlCacheStream

Handle that was returned by the RetrieveUrlCacheEntryStream function.

## dwReserved

Reserved; must be zero.

See also RetrieveUrlCacheEntryStream

## che Enumeration

# DeleteUrlCacheEntry

```
BOOL DeleteUrlCacheEntry(
     IN LPCSTR lpszUrlName
);
```

Removes the file associated with the source name from the cache, if the file exists.

• Returns TRUE if successful, or FALSE otherwise. To get extended error information, call GetLastError. Possible error values include:

Value Meaning

ERROR\_FILE\_NOT\_FOUND The file is not in the cache.

ERROR\_ACCESS\_DENIED The file is in use.

#### IpszUrlName

Address of a string that contains the name of the source corresponding to the cache entry.

## FindCloseUrlCache

```
BOOL FindCloseUrlCache(
IN HANDLE hEnumHandle
);
```

Closes the specified enumeration handle.

 Returns TRUE if successful, or FALSE otherwise. To get extended error information, call GetLastError.

#### hFnumHandle

Handle returned by a previous call to the FindFirstUrlCacheEntry function.

See also FindFirstUrlCacheEntry

# FindFirstUrlCacheEntry

```
HANDLE FindFirstUrlCacheEntry (
IN LPCSTR | IpszUrlSearchPattern,
OUT LPINTERNET_CACHE_ENTRY_INFO | IpFirstCacheEntryInfo,
IN OUT LPDWORD | IpdwFirstCacheEntryInfoBufferSize
);
```

Begins the enumeration of the cache.

• Returns a handle that the application can use in the FindNextUrlCacheEntry function to retrieve subsequent entries in the cache. If the function fails, the return value is NULL. To get extended error information, call GetLastError. ERROR\_INSUFFICIENT\_BUFFER indicates that the size of IpCacheEntryInfo as specified by IpdwCacheEntryInfoBufferSize is not sufficient to contain all the information. The value returned in IpdwCacheEntryInfoBufferSize indicates the buffer size necessary to contain all the information.

#### IpszUr I Search Pattern

Address of a string that contains the source name pattern to search for. If this parameter is NULL, the function uses \*.\*. (In this version, only \*.\* semantics are implemented.)

### IpFirstCacheEntryInfo

Address of an INTERNET\_CACHE\_ENTRY\_INFO structure.

## IpdwFirstCacheEntryInfoBufferSize

Address of a variable that specifies the size of the IpFirstCacheEntryInfo buffer. When the function returns, the variable contains the number of bytes copied to the buffer, or the required size of the buffer.

This function and the FindNextUrlCacheEntry function return variable size information. In order to not have the enumeration terminate due to ERROR\_INSUFFICIENT\_BUFFER, an application should create one buffer of the size specified by the MAX\_CACHE\_ENTRY\_INFO\_SIZE value, and pass the address of the buffer repeatedly to all the enumeration functions. After the function succeeds, another buffer may be used of the size returned by IpdwCacheEntryInfoBufferSize to keep the returned information. Be careful to fix the pointer elements while copying the buffer.

See also FindNextUrlCacheEntry

# FindNextUrlCacheEntry

```
BOOL FindNextUrlCacheEntry(
    IN HANDLE hEnumHandle,
    OUT LPINTERNET_CACHE_ENTRY_INFO IpNextCacheEntryInfo,
    IN OUT LPWORD IpdwNextCacheEntryInfoBufferSize
);
```

Retrieves the next entry in the cache.

• Returns TRUE if successful, or FALSE otherwise. To get extended error information, call GetLastError. Possible error values include:

Value Meaning

ERROR\_NO\_MORE\_FILES The enumeration completed.

ERROR\_INSUFFICIENT\_BUFFER The size of IpCacheEntryInfo as

specified by

IpdwCacheEntryInfoBufferSize is not sufficient to contain all the information. The value returned in IpdwCacheEntryInfoBufferSize indicates the buffer size necessary to contain all the

information.

### hEnumHandle

Enumeration handle obtained from a previous call to FindFirstUrlCacheEntry.

#### IpNextCacheEntryInfo

Address of an INTERNET\_CACHE\_ENTRY\_INFO structure that receives information about cache entry.

## IpdwNextCacheEntryInfoBufferSize

Address of a variable that specifies the size of the IpNextCacheEntryInfo buffer. When the function returns, the variable contains the number of bytes copied to the buffer, or the required size of the buffer.

See also FindFirstUrlCacheEntry

# ructures

This list identifies the Win32 Internet function data structures and their uses.

# GOPHER\_ATTRIBUTE\_TYPE

```
typedef struct {
   DWORD CategoryId
        DWORD AttributeId
   union {
        GOPHER_ADMIN_ATTRIBUTE Admin;
```

```
GOPHER_MOD_DATE_ATTRIBUTE ModDate;
       GOPHER_SCORE_ATTRIBUTE Score;
       GOPHER_SCORE_RANGE_ATTRIBUTE ScoreRange;
       GOPHER_SITE_ATTRIBUTE Site;
       GOPHER_ORGANIZATION_ATTRIBUTE Organization;
       GOPHER_LOCATION_ATTRIBUTE Location;
       GOPHER_GEOGRAPHICAL_LOCATION_ATTRIBUTE GeographicalLocation;
       GOPHER_TIMEZONE_ATTRIBUTE TimeZone;
       GOPHER_PROVIDER_ATTRIBUTE Provider;
       GOPHER_VERSION_ATTRIBUTE Version;
       GOPHER_ABSTRACT_ATTRIBUTE Abstract;
       GOPHER_VIEW_ATTRIBUTE View;
       GOPHER_VERONICA_ATTRIBUTE Veronica;
       GOPHER_ASK_ATTRIBUTE_TYPE Ask;
       GOPHER_UNKNOWN_ATTRIBUTE Unknown;
   } AttributeType;
} GOPHER_ATTRIBUTE_TYPE, *LPGOPHER_ATTRIBUTE_TYPE;
Contains the relevant information of a single Gopher attribute for an
object.
Categoryld
  Gopher name for the attribute. The possible values include:
  GOPHER_CATEGORY_ID_ALL
  GOPHER_CATEGORY_ID_INFO
  GOPHER_CATEGORY_ID_ADMIN
  GOPHER_CATEGORY_ID_VIEWS
  GOPHER_CATEGORY_ID_ABSTRACT
  GOPHER_CATEGORY_ID_VERONICA
  GOPHER CATEGORY ID UNKNOWN
AttributeId
   Identifier of the structure contained in the AttributeType member. The
  possible values include:
  GOPHER_ATTRIBUTE_ID_ADMIN
  GOPHER ATTRIBUTE ID MOD DATE
  GOPHER_ATTRIBUTE_ID_TTL
  GOPHER_ATTRIBUTE_ID_SCORE
  GOPHER ATTRIBUTE ID RANGE
  GOPHER_ATTRIBUTE_ID_SITE
  GOPHER ATTRIBUTE ID ORG
  GOPHER_ATTRIBUTE_ID_LOCATION
  GOPHER_ATTRIBUTE_ID_GEOG
  GOPHER_ATTRIBUTE_ID_TIMEZONE
  GOPHER_ATTRIBUTE_ID_PROVIDER
  GOPHER_ATTRIBUTE_ID_VERSION
  GOPHER_ATTRIBUTE_ID_ABSTRACT
  GOPHER_ATTRIBUTE_ID_VIEW
  GOPHER_ATTRIBUTE_ID_TREEWALK
```

GOPHER\_ATTRIBUTE\_ID\_UNKNOWN

## AttributeType

Actual setting for the Gopher attribute. The specific value of AttributeType depends on the AttributeId member. The definitions of the various attribute structures is available in Wininet.h.

See also GopherGetAttribute

## GOPHER\_FIND\_DATA

```
typedef struct {
    TCHAR DisplayString[MAX_GOPHER_DISPLAY_TEXT + 1];
    DWORD GopherType;
    DWORD SizeLow;
    DWORD SizeHigh;
    FILETIME LastModificationTime;
    TCHAR Locator[MAX_GOPHER_LOCATOR_LENGTH + 1];
} GOPHER_FIND_DATA, FAR *LPGOPHER_FIND_DATA;
```

Contains information retrieved by the GopherFindFirstFile and InternetFindNextFile functions.

## DisplayString

String that contains the friendly name of an object. An application can display this string to allow the user to select the object.

### GopherType

Mask of flags that describe the item returned.

#### FileSizeLow

Low 32 bits of the file size.

#### FileSizeHigh

High 32 bits of the file size.

## LastModificationTime

Time when the file was last modified.

#### Locator

String that identifies the file. An application can pass the locator string to GopherOpenFile or GopherFindFirstFile.

See also GopherFindFirstFile

# INTERNET\_ASYNC\_RESULT

```
typedef struct {
    DWORD dwResult;
    DWORD dwError;
} INTERNET_ASYNC_RESULT, * LPINTERNET_ASYNC_RESULT;
```

Contains the result of a call to an asynchronous function. This structure is used with the InternetStatusCallback function.

#### dwResult

HINTERNET, DWORD, or BOOL return code from an asynchronous function.

#### dwError

Error code if dwResult indicates that the function failed. If the operation succeeded, this member usually contains ERROR\_SUCCESS.

See also InternetStatusCallback

## INTERNET\_CACHE\_ENTRY\_INFO

```
typedef struct _CACHE_ENTRY_INFO {
   DWORD dwStructSize;
   LPSTR IpszSourceUrlName;
   LPTSTR IpszLocalFileName;
   DWORD CacheEntryType;
   DWORD dwUseCount;
   DWORD dwHitRate;
   DWORD dwSizeLow;
   DWORD dwSizeHigh;
   FILETIME LastModifiedTime;
   FILETIME ExpireTime;
   FILETIME LastAccessTime;
   FILETIME LastSyncTime;
   LPBYTE IpHeaderInfo;
   DWORD dwHeaderInfoSize;
   LPTSTR IpszFileExtension;
   DWORD dwReserved;
} INTERNET_CACHE_ENTRY_INFO, *LPINTERNET_CACHE_ENTRY_INFO;
```

Contains information about an entry in the cache.

### dwStructSize

Size, in bytes, of this structure.

#### IpszSourceUr I Name

Address of a string that contains the URL name. The string occupies memory area at the end of this structure.

## IpszLocalFileName

Address of a string that contains the local file name. The string occupies memory area at the end of this structure.

#### CacheEntryType

Cache type bit mask. Can be one of these values:

Value Meaning

NORMAL\_CACHE\_ENTRY Normal cache entry; may be

deleted to recover space for new

entries.

STABLE\_CACHE\_ENTRY Stable cache entry such as

graphic and audio/video files; may be deleted to recover space for the new entries only when

there is no more NORMAL\_CACHE\_ENTRY.

### Win32 Internet Programmer's Reference

STICKY\_CACHE\_ENTRY Entries that will never be

removed automatically by the cache management system.

SPARSE\_CACHE\_ENTRY

This cache entry is incomplete.

OCX\_CACHE\_ENTRY

Special OCX type cache entry.

#### dwUseCount

Current user count of the cache entry.

#### dwHitRate

Number of times the cache entry was retrieved.

#### dwSizeLow

Low-order double word of the file size.

#### dwSizeHiah

High-order double word of the file size.

#### LastModifiedTime

Last modified time of this URL in GMT format.

#### ExpireTime

Expiration time of this file in GMT format.

#### LastAccessTime

Last accessed time in GMT format.

### LastSyncTime

Last time the cache was synchronized.

#### IpHeaderInfo

Address of a buffer that contains the header information. The buffer occupies memory at the end of this structure.

#### dwHeaderInfoSize

Size of the IpHeaderInfo buffer.

### IpszFileExtension

Address of a string that contains the file extension used to retrieve the data as a file. The string occupies memory area at the end of this structure.

#### dwReserved

Reserved; must be zero.

The MAX\_CACHE\_ENTRY\_INFO\_SIZE value defines the maximum size of the INTERNET\_CACHE\_ENTRY\_INFO structure that could be returned by the implementation of the cache functions. Thus passing in a buffer of this size in functions returning INTERNET\_CACHE\_ENTRY\_INFO guarantees that the function does not fail because of an insufficient buffer.

# INTERNET\_CERTIFICATE\_INFO

```
typedef struct {
   FILETIME ftExpiry;
   FILETIME ftStart;
   LPTSTR lpszSubjectInfo;
        LPTSTR lpszIssuerInfo;
   LPTSTR lpszProtocolName;
   LPTSTR lpszSignatureAlgName;
```

```
LPTSTR IpszEncryptionAlgName;
DWORD dwKeySize;
} INTERNET_CERTIFICATE_INFO, * LPINTERNET_CERTIFICATE_INFO;
```

Contains certificate information returned from the server. This structure is used by the InternetQueryOption function.

## ftExpiry

FILETIME structure that contains the date the certificate expires.

#### ftStart

FILETIME structure that contains the date the certificate becomes valid.

## IpszSubjectInfo

Address of a buffer that contains the name of the organization, site, and server for which the certificate was issued.

## lpszlssuerInfo

Address of a buffer that contains the name of the organization, site, and server that issued the certificate.

## **IpszProtocolName**

Address of a buffer that contains the name of the protocol used to provide the secure connection.

## IpszSignatureAlgName

Address of a buffer that contains the name of the algorithm used for signing the certificate.

## IpszEncryptionAlgName

Address of a buffer that contains the name of the algorithm used for doing encryption over the secure channel (SSL/PCT) connection.

#### dwKevSize

Size, in bytes, of the key.

Applications requesting this information must free pointers that are allocated and placed in the returned structure.

See also InternetQueryOption

# INTERNET\_PREFETCH\_STATUS

```
typedef struct {
    DWORD dwStatus;
    DWORD dwSize;
} INTERNET_PREFETCH_STATUS, * LPINTERNET_PREFETCH_STATUS;
```

Contains the status of a prefetch download operation.

## dwStatus

Status of the download. Can be one of these values:

```
INTERNET_PREFETCH_PROGRESS The operation is in progress.

INTERNET_PREFETCH_COMPLETE The operation has completed.

INTERNET_PREFETCH_ABORTED The operation was aborted.
```

```
dwSize
Size, in bytes, of data downloaded so far.
```

## INTERNET PROXY INFO

```
typedef struct {
    DWORD dwAccessType;
    LPCTSTR IpszProxy;
    LPCTSTR IpszProxyBypass;
} INTERNET_PROXY_INFO, * LPINTERNET_PROXY_INFO;
```

Contains information that is supplied with the INTERNET\_OPTION\_PROXY value to get or set proxy information on a handle obtained from a call to the InternetOpen function.

```
dwAccessType
```

```
Access type. Can be one of these values:
```

Value Meaning

direct connection.

INTERNET\_OPEN\_TYPE\_PROXY Internet accessed using a proxy.

INTERNET\_OPEN\_TYPE\_PRECONFI Applies only when setting proxy

G information.

## **IpszProxy**

Proxy server list.

## **IpszProxyBypass**

Proxy bypass list.

## INTERNET\_SCHEME

```
typedef enum {
    INTERNET_SCHEME_PARTIAL = -2,
    INTERNET_SCHEME_UNKNOWN = -1,
    INTERNET_SCHEME_DEFAULT = 0,
    INTERNET_SCHEME_FTP,
    INTERNET_SCHEME_HTTP,
    INTERNET_SCHEME_HTTPS,
    INTERNET_SCHEME_HTTPS,
    INTERNET_SCHEME_FILE,
    INTERNET_SCHEME_NEWS,
    INTERNET_SCHEME_MAILTO,
    INTERNET_SCHEME_FIRST = INTERNET_SCHEME_FTP,
    INTERNET_SCHEME_LAST = INTERNET_SCHEME_MAILTO
} INTERNET_SCHEME, * LPINTERNET_SCHEME;
```

Defines the flags used with the nScheme member of the URL\_COMPONENTS structure.

# INTERNET\_VERSION\_INFO

```
typedef struct {
    DWORD dwMajorVersion;
    DWORD dwMinorVersion;
} INTERNET_VERSION_INFO, * LPINTERNET_VERSION_INFO;
```

Contains the version number of the DLL that contains the Windows Internet functions (Wininet.dll). This structure is used when passing the INTERNET\_OPTION\_VERSION flag to the InternetQueryOption function.

```
dwMajorVersion
  Major version number.
dwMinorVersion
  Minor version number.
```

## URL COMPONENTS

```
typedef struct {
   DWORD dwStructSize;
   LPSTR IpszScheme;
   DWORD dwSchemeLength;
   INTERNET_SCHEME nScheme;
   LPSTR IpszHostName;
   DWORD dwHostNameLength;
   INTERNET_PORT nPort;
   LPSTR IpszUserName;
   DWORD dwUserNameLength;
   LPSTR IpszPassword;
   DWORD dwPasswordLength'
   LPSTR IpszUrlPath;
   DWORD dwUrlPathLength;
   LPTSTR lpszExtraInfo;
   DWORD dwExtraInfoLength;
} URL_COMPONENTS;
```

Contains the constituent parts of a URL. This structure is used with the InternetCrackUrl and InternetCreateUrl functions.

```
dwStructSize
   Size, in bytes, of this structure. Used for version checking.

IpszScheme
   Address of a buffer that contains the scheme name.

dwSchemeLength
   Length of the scheme name.

nScheme
   Enumerated scheme type (if known). For a list of scheme types, see INTERNET_SCHEME.

IpszHostName
```

Address of a buffer that contains the host name.

dwHostNameLength

Length of the host name.

nPort

Converted port number.

**IpszUserName** 

Address of a buffer that contains the user name.

dwUserNameLength

Length of the user name.

IpszPassword

Address of a buffer that contains the password.

dwPasswordLength

Length of the password.

IpszUrlPath

Address of a buffer that contains the URL path.

dwUrlPathLength

Length of the URL path.

lpszExtraInfo

Address of a buffer that contains the extra information (for example, ?foo or #foo).

dwExtraInfoLength

Length of the extra information.

For InternetCrackUrl, if a pointer member and its corresponding length member are both zero, that component is not returned. If the pointer member is NULL but the length member is not zero, both the pointer and length members are returned. If both pointer and corresponding length members are non-zero, the pointer member points to a buffer where the component is copied. The component may be un-escaped, depending on the dwFlags parameter of InternetCrackUrl.

For InternetCreateUrl, the pointer members should be NULL if the component is not required. If the corresponding length member is zero, the pointer member is the address of a zero-terminated string. If the length member is not zero, it is the string length of the corresponding pointer member

# ror Codes

The HTTP functions control the transmission and content of HTTP requests.

The Win32 Internet functions return Win32 error codes where appropriate. The following error codes are specific to the Win32 Internet functions:

ERROR\_INTERNET\_CLIENT\_AUTH\_NOT\_SETUP

Client authorization is not set up on this computer.

ERROR\_INTERNET\_OUT\_OF\_HANDLES

No more handles could be generated at this time.

ERROR\_INTERNET\_TIMEOUT

The request has timed out.

ERROR\_INTERNET\_EXTENDED\_ERROR

An extended error was returned from the server. This is typically a string or buffer containing a verbose error message. Call InternetGetLastResponseInfo to retrieve the error text.

ERROR\_INTERNET\_INTERNAL\_ERROR

An internal error has occurred.

ERROR\_INTERNET\_INVALID\_URL

The URL is invalid.

ERROR INTERNET UNRECOGNIZED SCHEME

The URL scheme could not be recognized, or is not supported.

ERROR\_INTERNET\_NAME\_NOT\_RESOLVED

The server name could not be resolved.

ERROR INTERNET PROTOCOL NOT FOUND

The requested protocol could not be located.

ERROR\_INTERNET\_INVALID\_OPTION

A request to InternetQueryOption or InternetSetOption specified an invalid option value.

ERROR\_INTERNET\_BAD\_OPTION\_LENGTH

The length of an option supplied to InternetQueryOption or InternetSetOption is incorrect for the type of option specified.

ERROR\_INTERNET\_OPTION\_NOT\_SETTABLE

The request option cannot be set, only queried.

ERROR INTERNET SHUTDOWN

The Win32 Internet function support is being shut down or unloaded.

ERROR INTERNET INCORRECT USER NAME

The request to connect and log on to an FTP server could not be completed because the supplied user name is incorrect.

ERROR\_INTERNET\_INCORRECT\_PASSWORD

The request to connect and log on to an FTP server could not be completed because the supplied password is incorrect.

ERROR\_INTERNET\_LOGIN\_FAILURE

The request to connect and log on to an FTP server failed.

ERROR INTERNET INVALID OPERATION

The requested operation is invalid.

ERROR INTERNET OPERATION CANCELLED

The operation was canceled, usually because the handle on which the request was operating was closed before the operation completed.

ERROR\_INTERNET\_INCORRECT\_HANDLE\_TYPE

The type of handle supplied is incorrect for this operation.

ERROR\_INTERNET\_INCORRECT\_HANDLE\_STATE

The requested operation cannot be carried out because the handle supplied is not in the correct state.

ERROR\_INTERNET\_NOT\_PROXY\_REQUEST

The request cannot be made via a proxy.

ERROR\_INTERNET\_REGISTRY\_VALUE\_NOT\_FOUND

A required registry value could not be located.

ERROR INTERNET BAD REGISTRY PARAMETER

A required registry value was located but is an incorrect type or has an invalid value.

ERROR\_INTERNET\_NO\_DIRECT\_ACCESS

Direct network access cannot be made at this time.

ERROR\_INTERNET\_NO\_CONTEXT

An asynchronous request could not be made because a zero context value was supplied.

ERROR\_INTERNET\_NO\_CALLBACK

An asynchronous request could not be made because a callback function has not been set.

ERROR INTERNET REQUEST PENDING

The required operation could not be completed because one or more requests are pending.

ERROR\_INTERNET\_INCORRECT\_FORMAT

The format of the request is invalid.

ERROR\_INTERNET\_ITEM\_NOT\_FOUND

The requested item could not be located.

ERROR INTERNET CANNOT CONNECT

The attempt to connect to the server failed.

ERROR\_INTERNET\_CONNECTION\_ABORTED

The connection with the server has been terminated.

ERROR\_INTERNET\_CONNECTION\_RESET

The connection with the server has been reset.

ERROR\_INTERNET\_FORCE\_RETRY

The Win32 Internet function needs to redo the request.

ERROR\_INTERNET\_ZONE\_CROSSING

Not used in this release.

ERROR INTERNET MIXED SECURITY

The content is not entirely secure. Some of the content being viewed may have come from unsecured servers.

ERROR\_INTERNET\_SSL\_CERT\_CN\_INVALID

The certificate returned by an SSL/PCT server is invalid because of a mismatched server name. The server name that was given by the caller does not match the common name inside the certificate.

ERROR INTERNET HANDLE EXISTS

The request failed because the handle already exists.

ERROR\_FTP\_TRANSFER\_IN\_PROGRESS

The requested operation cannot be made on the FTP session handle because an operation is already in progress.

ERROR FTP DROPPED

The FTP operation was not completed because the session was aborted.

ERROR\_GOPHER\_PROTOCOL\_ERROR

An error was detected while parsing data returned from the gopher server.

ERROR\_GOPHER\_NOT\_FILE

The request must be made for a file locator.

ERROR\_GOPHER\_DATA\_ERROR

An error was detected while receiving data from the gopher server.

ERROR\_GOPHER\_END\_OF\_DATA

The end of the data has been reached.

ERROR GOPHER INVALID LOCATOR

The supplied locator is not valid.

ERROR GOPHER INCORRECT LOCATOR TYPE

The type of the locator is not correct for this operation.

ERROR\_GOPHER\_NOT\_GOPHER\_PLUS

The requested operation can only be made against a Gopher+ server, or with a locator that specifies a Gopher+ operation.

ERROR\_GOPHER\_ATTRIBUTE\_NOT\_FOUND

The requested attribute could not be located.

ERROR\_GOPHER\_UNKNOWN\_LOCATOR

The locator type is unknown.

ERROR\_HTTP\_HEADER\_NOT\_FOUND

The requested header could not be located.

ERROR\_HTTP\_DOWNLEVEL\_SERVER

The server did not return any headers.

ERROR\_HTTP\_INVALID\_SERVER\_RESPONSE

The server response could not be parsed.

ERROR HTTP INVALID HEADER

The supplied header is invalid.

ERROR HTTP INVALID QUERY REQUEST

The request made to HttpQueryInfo is invalid.

ERROR\_HTTP\_HEADER\_ALREADY\_EXISTS

The header could not be added because it already exists.

ERROR\_INVALID\_HANDLE

The handle that was passed to the API has been either invalidated or closed.